# **Enabling Comparability and Data Mining with the Arelle® Open Source Unified Model**

Authors: Herm Fischer, Mark V Systems Limited and Diane Mueller, XBRLSpy Research Inc.

# **Research Objective**

Two key points of the call for this conference are the role of XBRL in comparability of financial information and XBRL enabled tools for data mining. The authors participate in an open source platform for XBRL, known as Arelle, that provides initial capabilities in this area and wish that publication of the underlying model and API of the current project can lead to continued evolution of both open source tooling and the understanding of XBRL technology.

XBRL suppliers have necessarily focused on commercial objectives, somewhat making it difficult for researchers to participate in the direction of the technology and in unencumbered use of XBRL for research projects. The Arelle platform has been used for both comparability objectives (through implementation of XBRL Formula and Versioning) and data mining objectives (including a sample GUI for simple text and formula-based data mining of online XBRL filings).

# **Methodology**

This project began with a goal to support XBRL extension features not widely available, beginning with Versioning, which provides a formal model of the differences between taxonomies, and evolving to newly emerging validation (IFRS Global Filer Manual) and full implementation of XBRL formula. The goal was a compact model-driven architecture that unified these extensions in a manner that was both a comprehensible and maintainable implementation (in terms of source code size), and easily usable by the research community (as well as being open sourced).

The XBRL International 2010 Brussels conference presented interim progress of the XBRL Strategic initiative Abstract Modeling Task Force, which is defining UML models for the XBRL Base Specification and Dimensions, and UML models from the GRC/XML project, which was modeled from financial reporting semantics. Both differ. The authors were encouraged to document the model currently in Arelle, to provide a basis of encouraging the contributing community to both refine the model and further engage it in research activities.

# **Overview of unified model approach**

This paper describes the unified model using UML. An earlier paper (Fischer and Mueller, 2011), describes the origins and goals for the project.

Arelle's model integrates the objects of XBRL instances, inline instances, XBRL Discoverable Taxonomy Sets (DTSes), XBRL formula linkbases, XBRL versioning metamodels (models of DTS comparisons), and testcases. The integration of modeling of testcases provides a practical benefit in that its concrete realization allows for continual verification of tool performance as it is extended and adapted by its users.

A goal of the model was to form the basis of a minimalist initial implementation, as a counter-response to experience with other APIs that are large, hard to learn, and not directly supportive of the XBRL extension modules. In this case, the realization of the model, at the current stage of progress, is an API that is compact and implemented with a minimum of coding.

A goal of publishing the modeling is to further enhance providing a platform for XBRL training.

An MVC (model-view-controller) architecture has been selected. A top level UML view is shown in Figure 1.

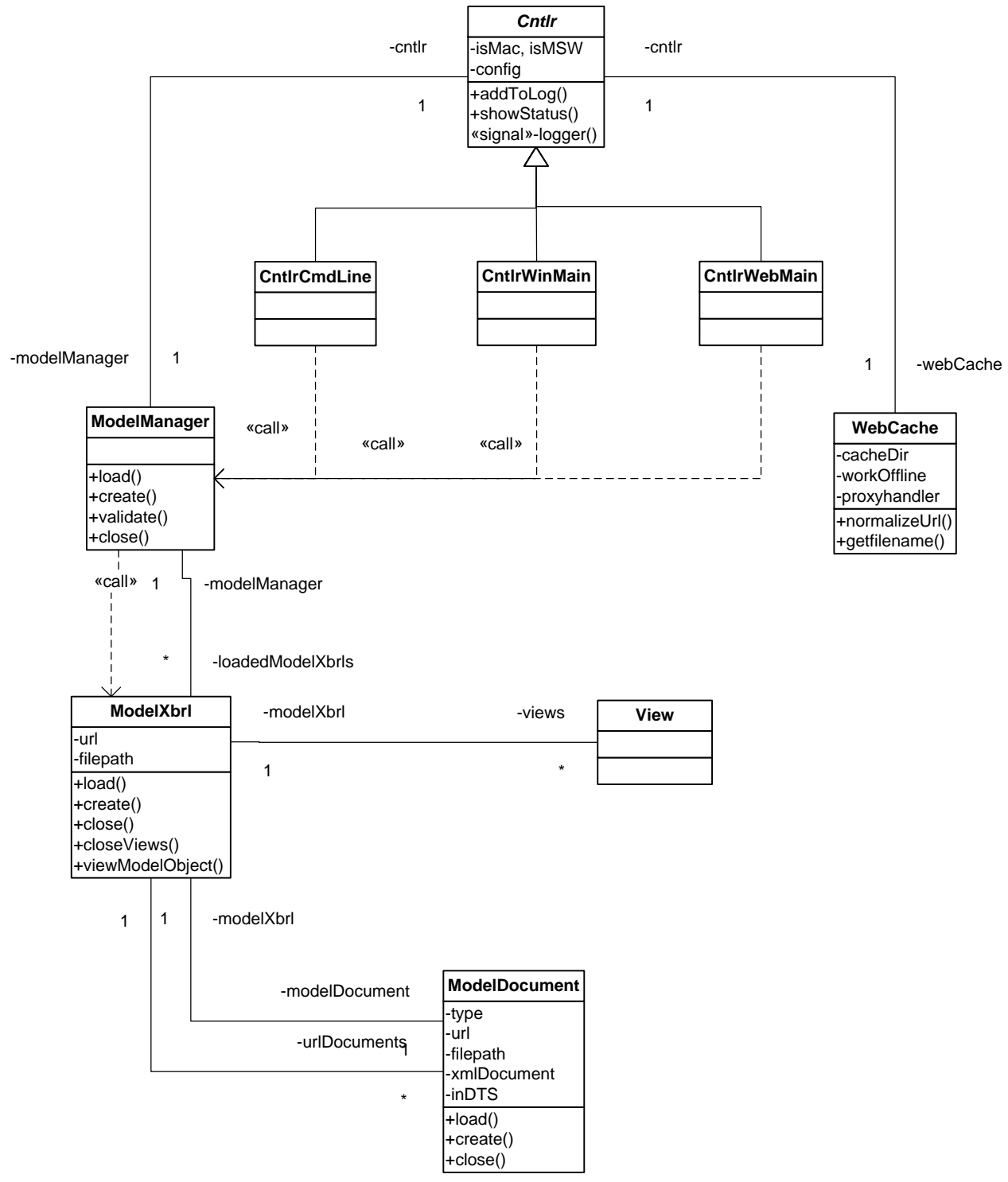

#### **Figure 1. Model View Controller diagram**

ModelXbrl represents the objects of XBRL: instances, inline-instances, DTS schemas and linkbases, individual test cases, test suites, formula, and versioning reports. The model has a modelManager, which manages the set of models loaded at a time.

The controller (Cntlr) represents interaction with external users and external programmatic control, such as by specialized controllers for GUI (CntlrWinMain), web (CntlrWebMain, to be developed), and command line (CntlrCmdLine). The command line controller is a pattern for integration to custom projects for macroscopic XBRL operations (such as load/validate/export CSV, etc).

A view represents pre-defined API interactions with the model, to present object views for GUI, textual use (e.g., CSV files), and future web interaction.

A number of utility functions are included to make the code easier to read and more compact. These include XML utilities, URI utilities, and a customized Python web cache.

Validation operations are factored out to separate classes, as they are quite large to include with the objects that they validate for. Validation operations have been integrated to prevent redundant passes through object models**.**

# *Top level operation*

A controller object is instantiated, CntlrWinMain for the GUI and CntlrCmdLine for command line batch operation. The controller superclass initialization sets up specifics such as directory paths, for its environment (Mac, Windows, or Unix), sets up a web file cache, and retrieves a configuration dictionary of prior user choices (such as window arrangement, validation choices, and proxy settings).

The controller most likely will load an XBRL related object, such as an XBRL instance, taxonomy, testcase file, versioning report, or RSS feed, by requesting the model manager to load and return a reference to its modelXbrl object. The modelXbrl object loads the entry modelDocument object(s), which in turn load documents they discover (for the case of instance, taxonomies, and versioning reports), but defer loading instances for test case and RSS feeds. The model manager may be requested to validate the modelXbrl object, or views may be requested as below. (Validating a testcase or RSS feed will validate the test case variations or RSS feed items, one by one.)

Examples are provided under the discussions of the controller, below.

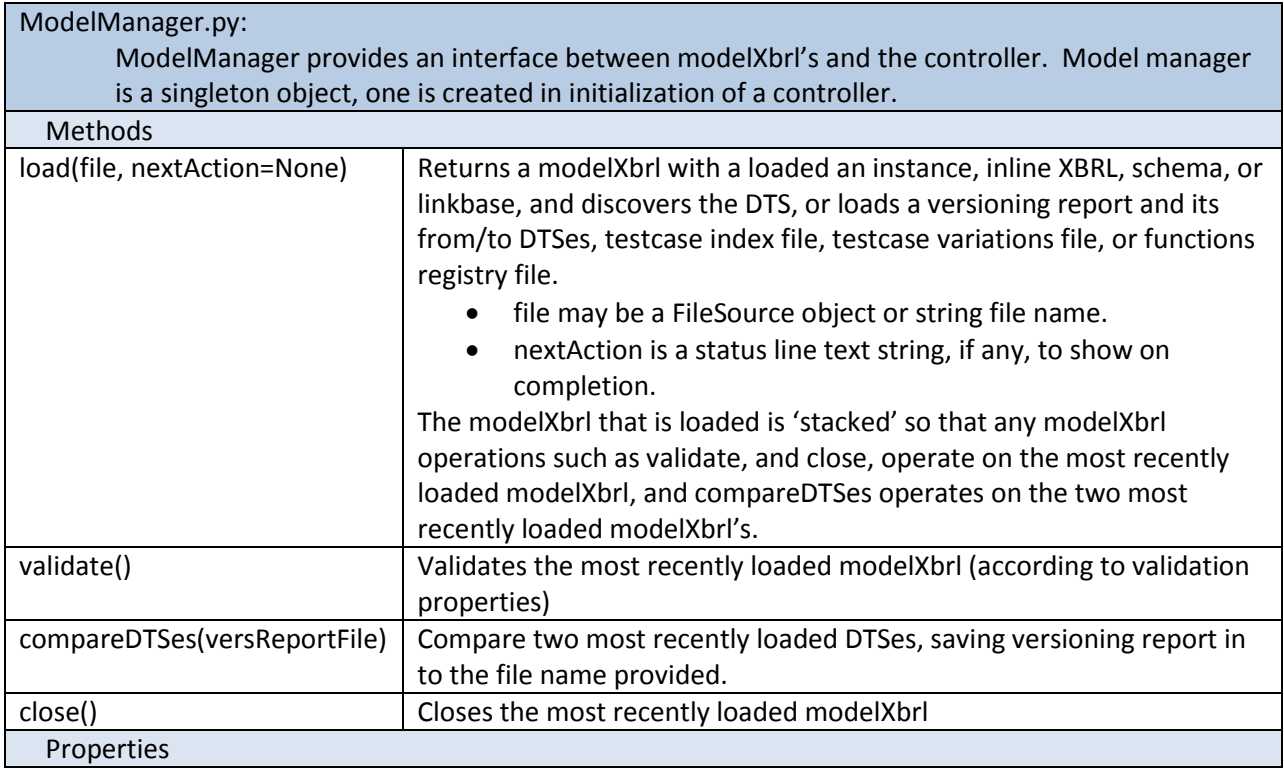

Top level APIs are found in the package ModuleManager, that coordinates the Controller and Model objects:

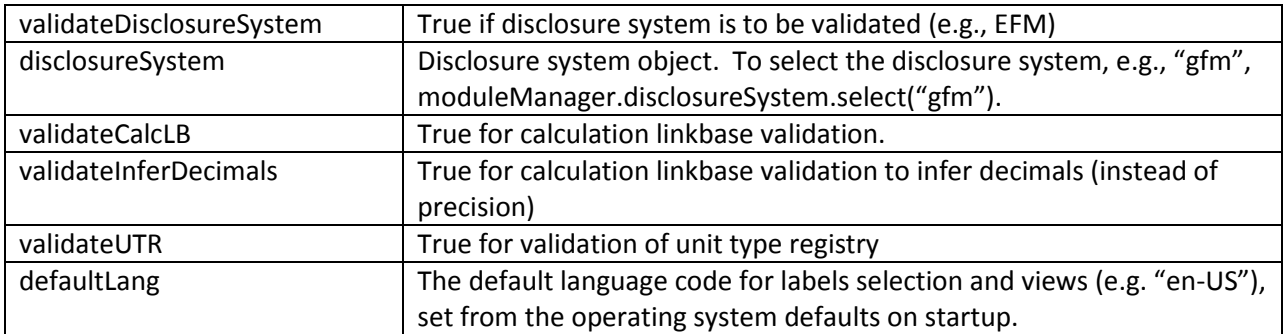

# **Model**

The intent of the model is to provide independence of the eventual serialization of XBRL, which for now is XML. The XSB Strategic Initiatives project has a task to develop an SQL model, which may for a basis for an alternate serialization to be consumed by Arelle.

From the top down, referring to Figure 1, there is the necessity to process multiple instances (DTSes) of XBRL concurrently. A ModelManager coordinates them for the Controller, and is the interface to utility functions (such as the Python web cache), and application specific formalisms (such as the SEC restrictions on referencable base taxonomies).

Each loaded instance, DTS, testcase, testsuite, versioning report, or RSS feed, is represented by an instance of a ModelXbrl object. The ModelXbrl object has a collection of ModelDocument objects, each representing an XML document (for now, with SQL whenever its time comes). One of the modelDocuments of the ModelXbrl is the entry point (of discovery or of the test suite).

Each modelDocument represents a set of modelObjects, which are specialized according to the type of document. There is also one specialization of modelDocument, which is a modelVersReport, as the versioning report has different objects and methods than from any other XBRL modelDocument.

The next sections will examine the model abstracted at the class and relationships level (omitting operations), for DTS models, instance models, and DTS formula models.

# *Model Objects*

Figure 2 shows the Model Objects, which represent the loaded and discovered XML document structure.

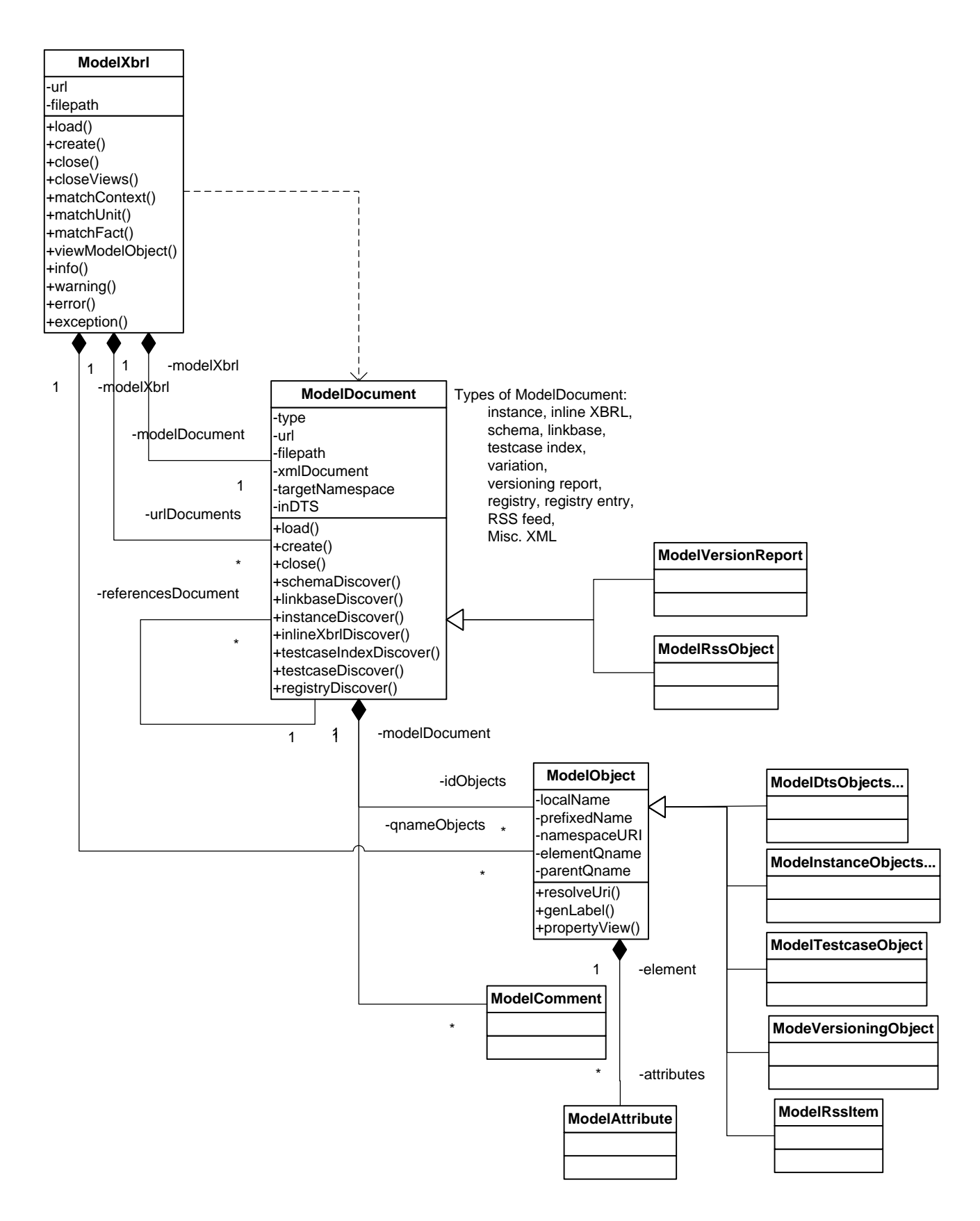

**Figure 2. Model Objects**

The modelXbrl class can instantiate a modelXbrl and its documents either by loading (and discovery) or by creating (such as an empty instance document, to receive new XBRL formula output facts or a new instance document). It can notify all active views to render or select a specific object for view. It can

match specific criteria to find a context, unit, or fact in an instance (such as to match a generated instance document against an expected testcase result intstance).

The modelDocument performs discovery and initialization when loading documents. For instances, schema and linkbase references are resolved, as well as non-DTS schema locations needed to ensure PSVI-validated XML elements in the instance document (for formula processing). For DTSes, schema includes and imports are resolved, linkbase references discovered, and concepts made accessible by qname by the modelXbrl and ID at the modelDocument scope. Testcase documents (and their indexing files) are loaded as modelDocument objects.

Specialized modelDocuments are the versioning report, which must discover from and to DTSes, and an RSS feed, which has a unique XML structure.

ModelObjects, representing the XML elements within a document, are implemented as custom lxml proxy objects. Each modelDocument has a parser with the parser objects in ModelObjectFactory.py, to determine the type of model object to correspond to a proxied lxml XML element. Both static assignment of class, by namespace and local name, and dynamic assignment, by dynamic resolution of element namespace and local name according to the dynamically loaded schemas, are used in the ModelObjectFactory.

ModelObjects are grouped into Python modules to ensure minimal inter-package references (which causes a performance impact). ModelDtsObjects collects DTS objects (schema and linkbase), ModelInstanceObjects collects instance objects (facts, contexts, dimensions, and units), ModelTestcaseObject collects testcase and variation objects, ModelVersioningObject has specialized objects representing versioning report contents, and ModelRssItem represents the item objects in an RSS feed.

Validation operations are separated from the objects that are validated, because the operations are complex, interwoven, and factored quite differently than the objects being validated. There are these validation modules at present: validation infrastructure, test suite and submission control, versioning report validation, XBRL base spec, dimensions, and formula linkbase validation, Edgar and Global Filer Manual validation.

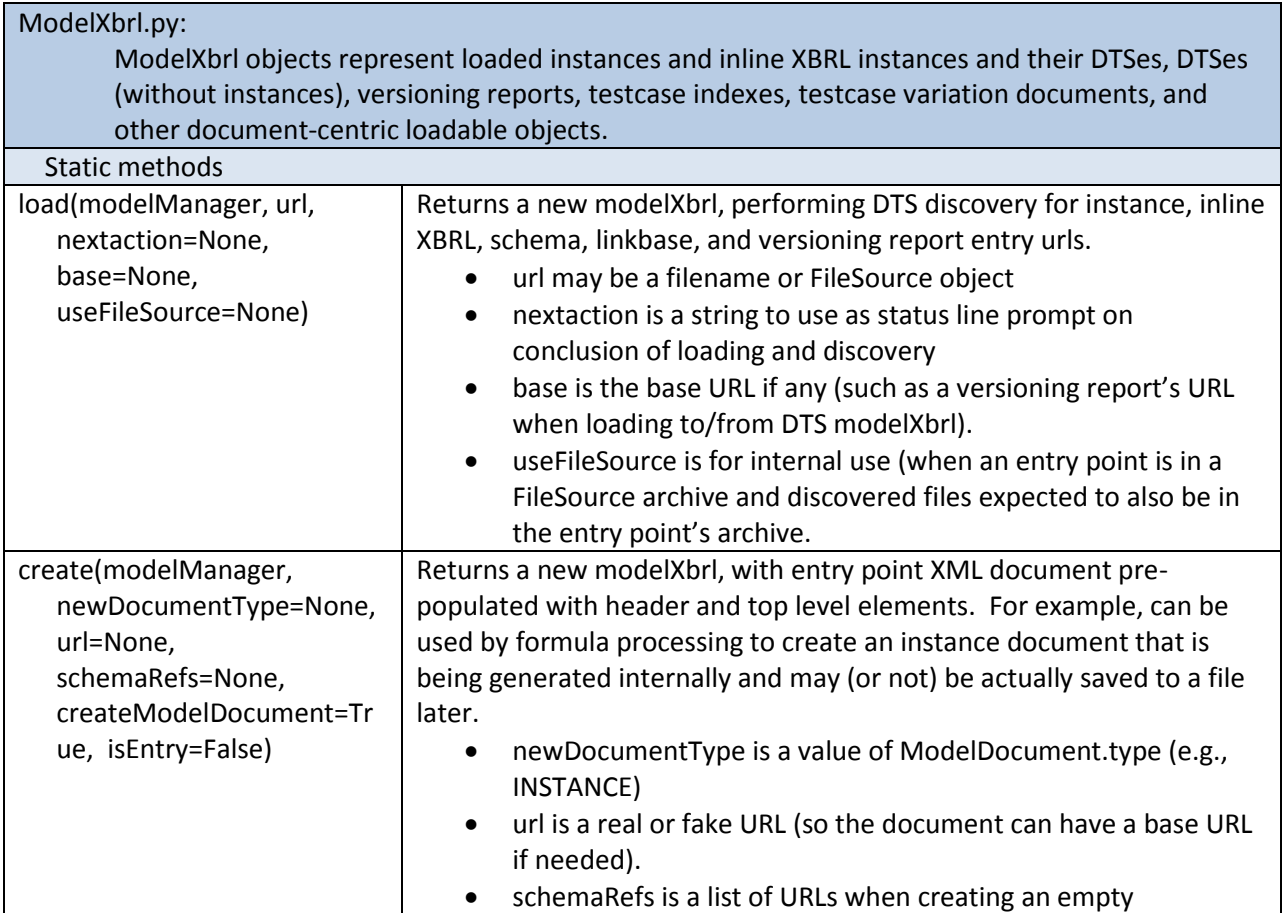

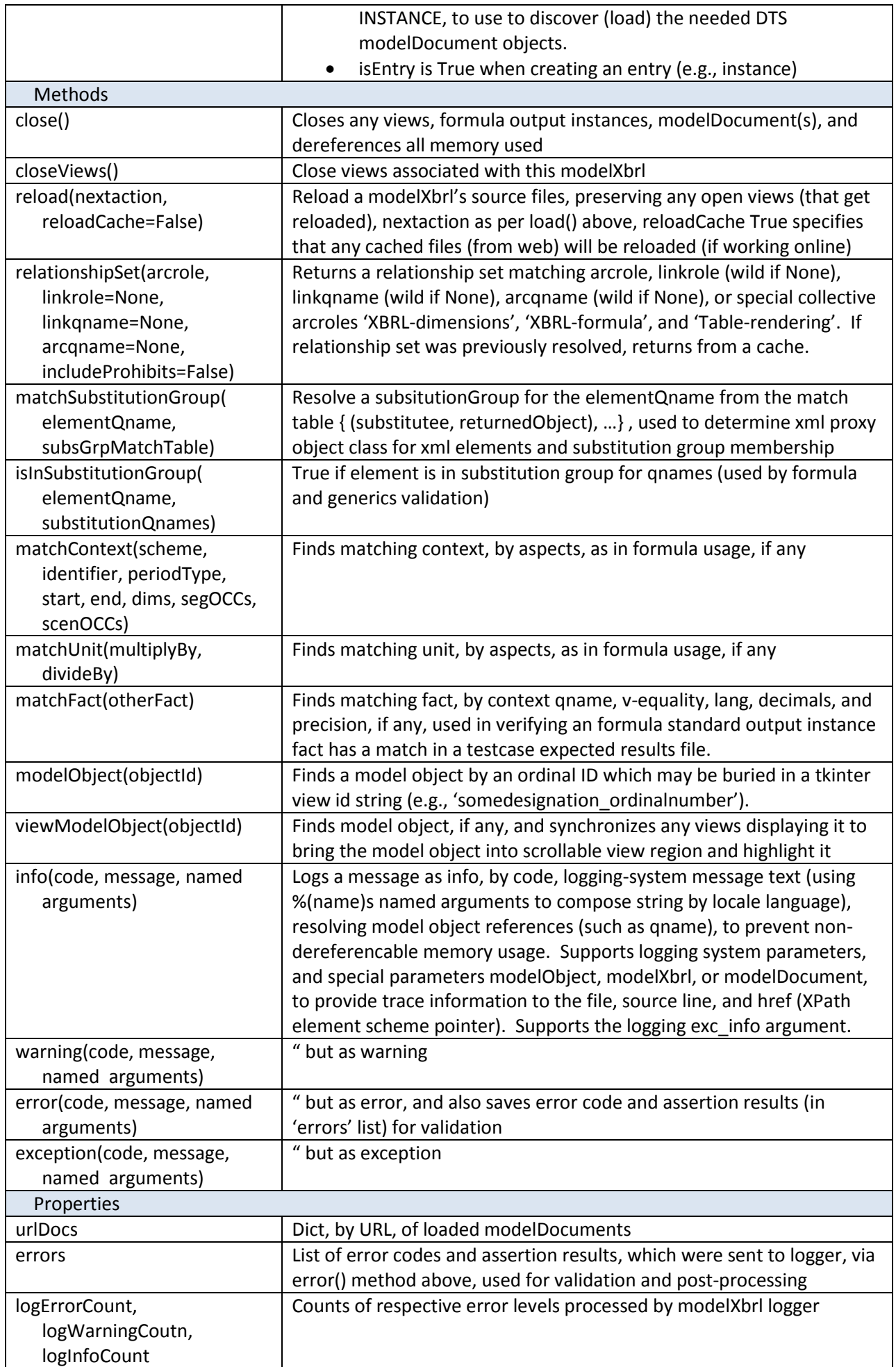

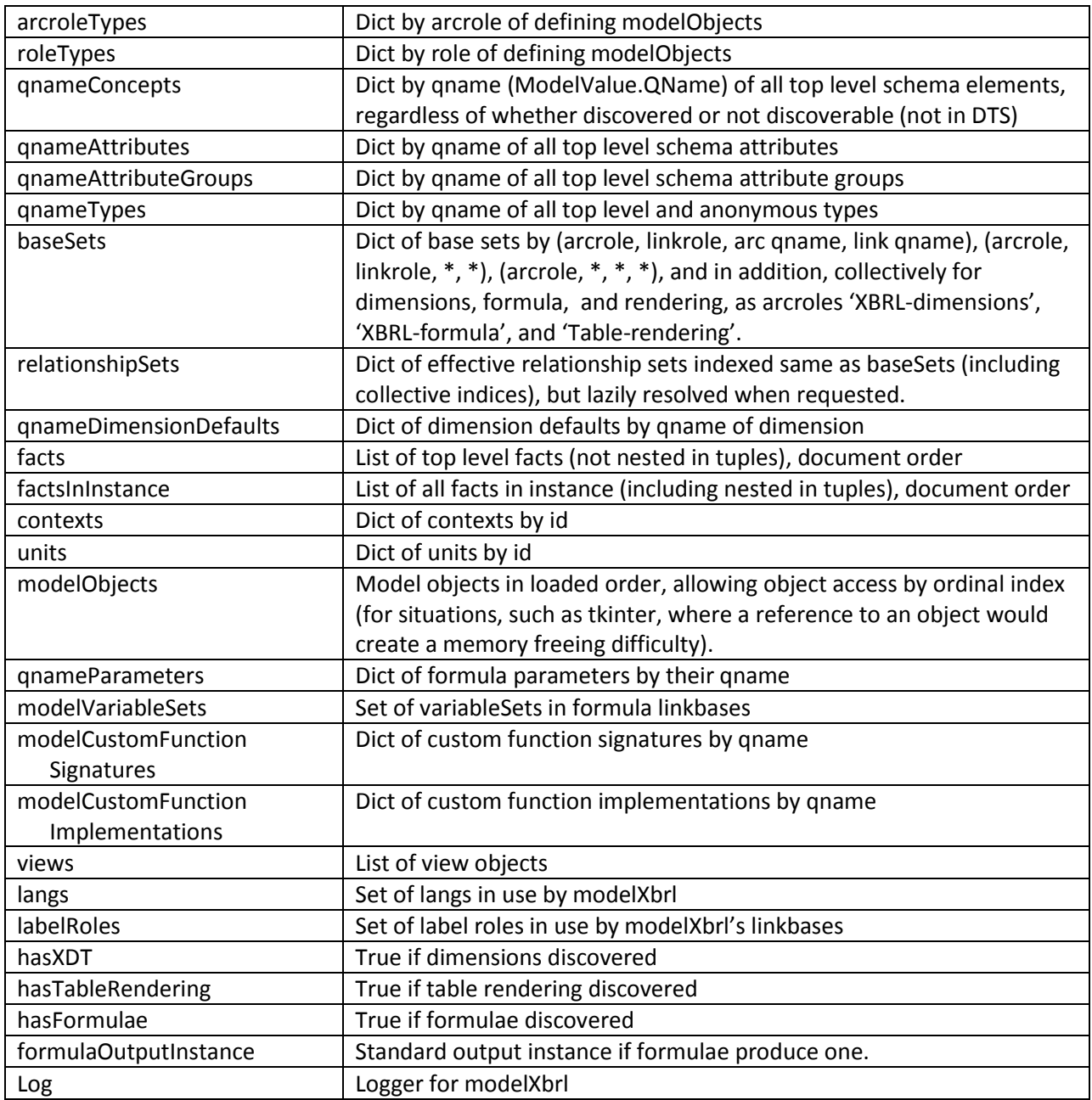

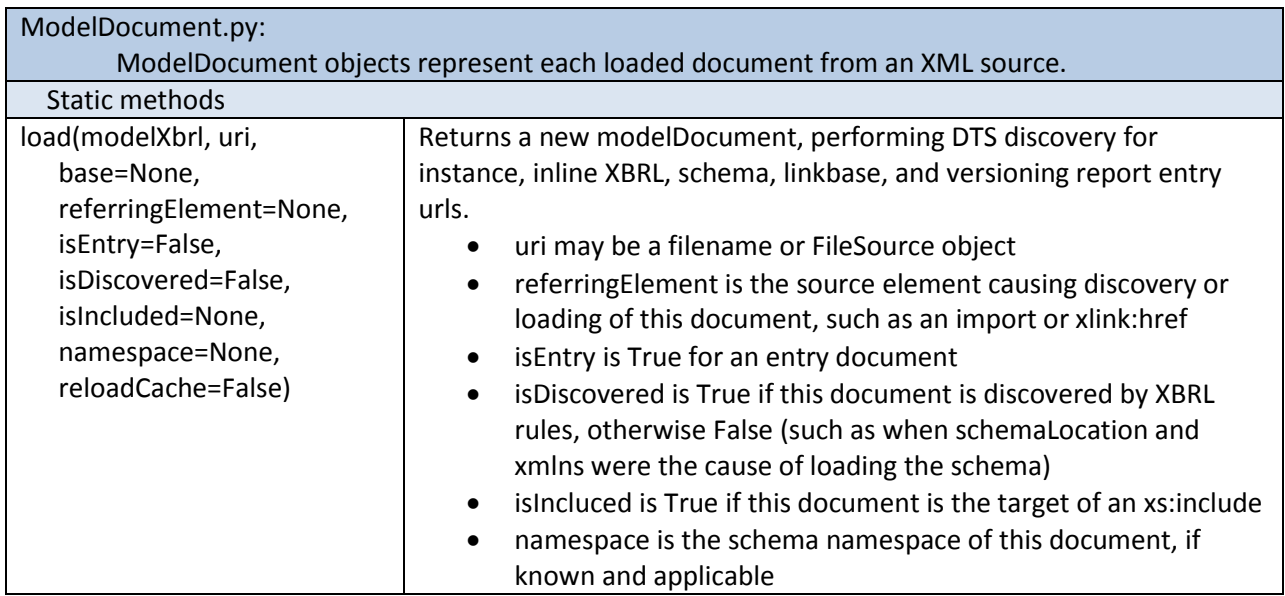

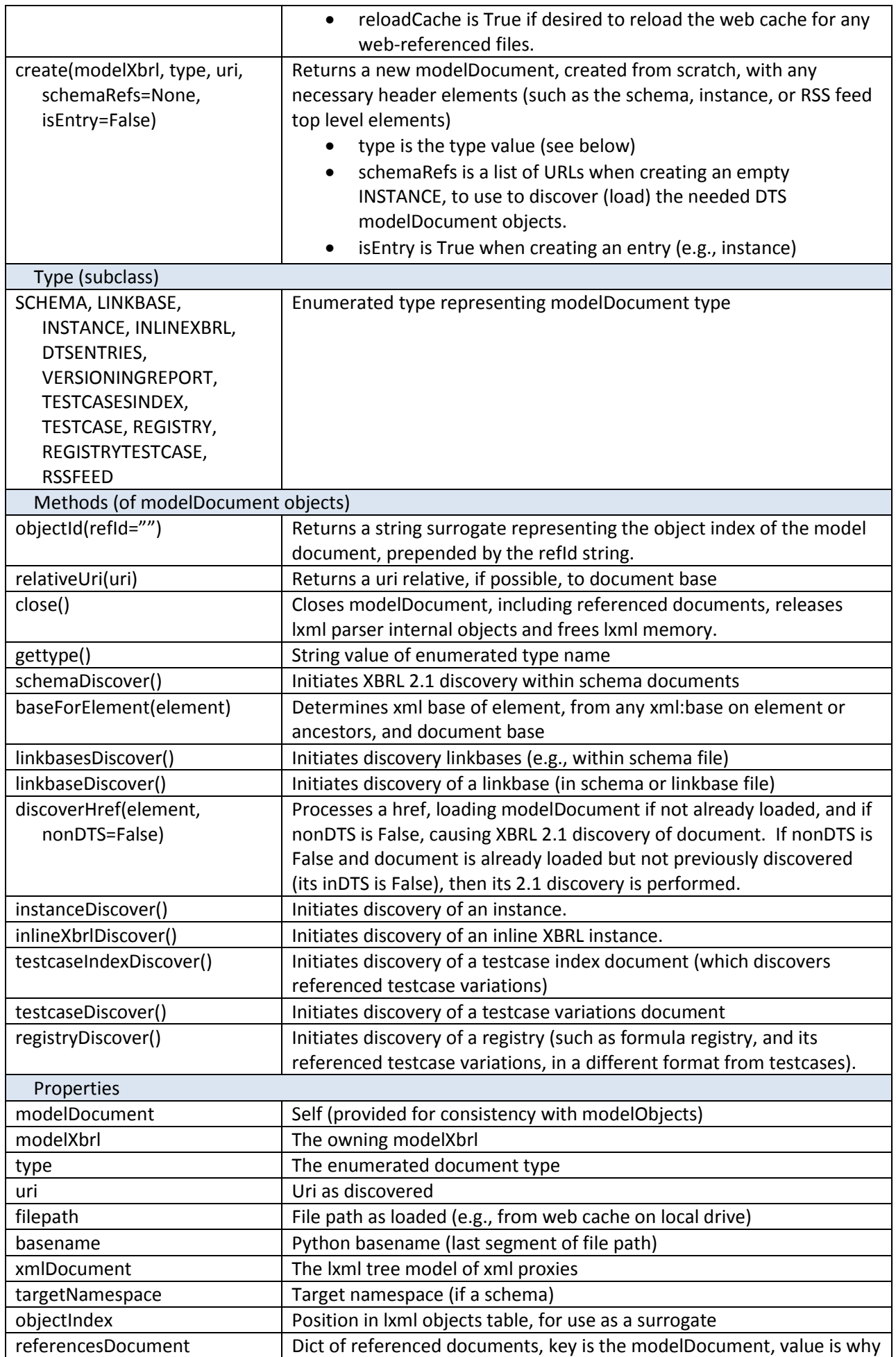

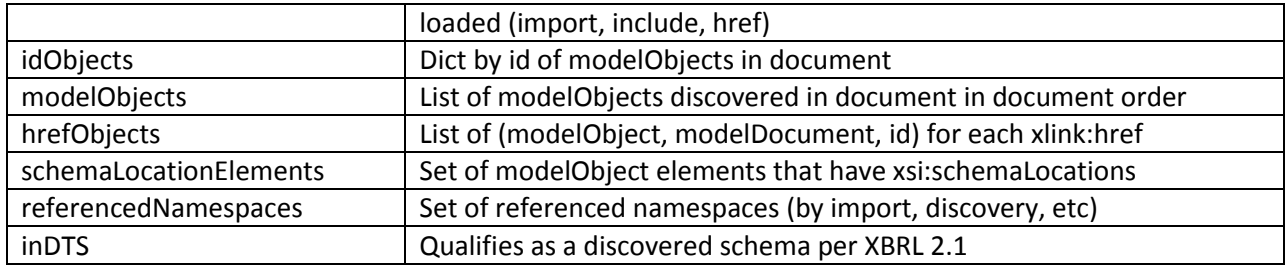

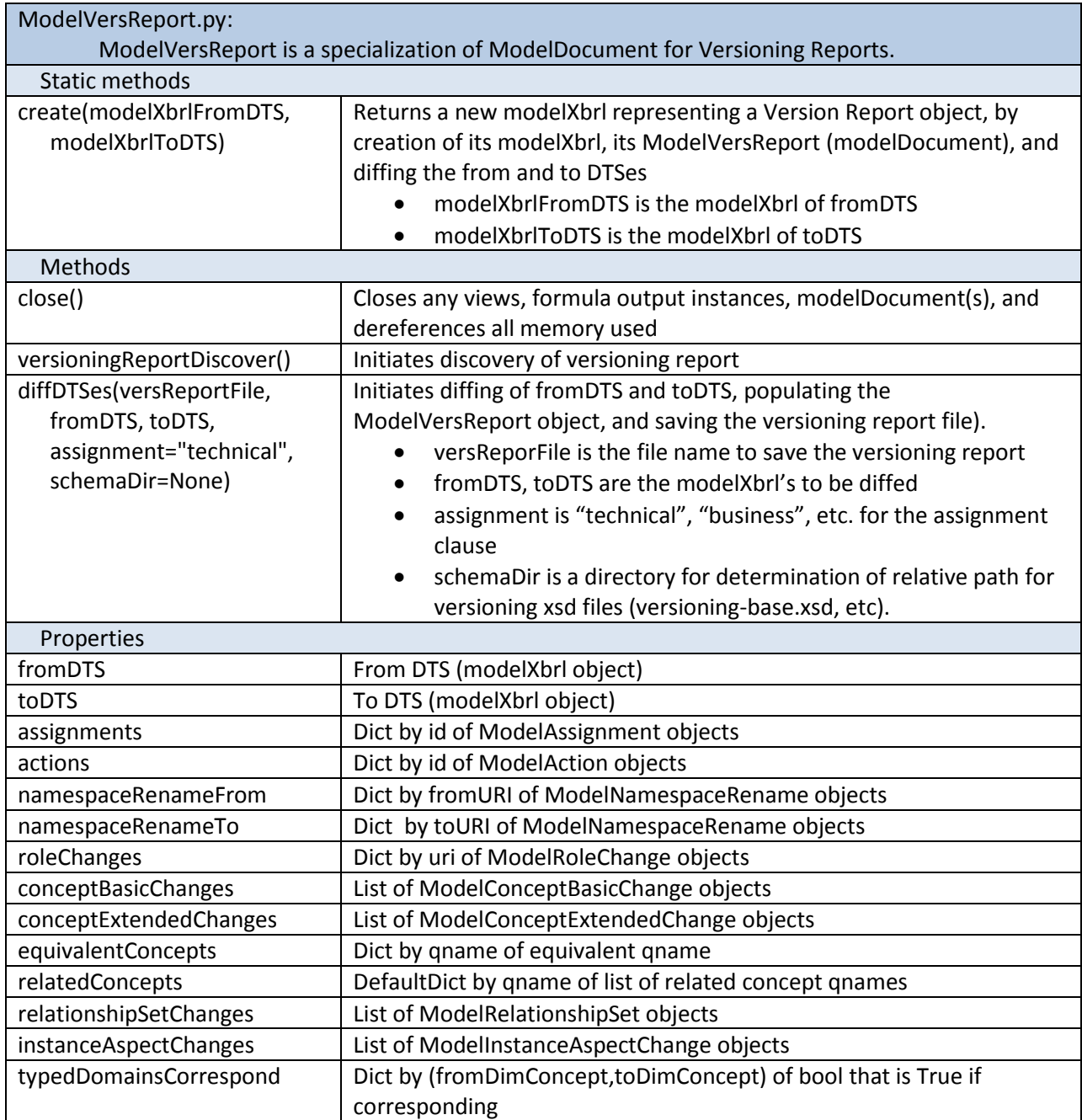

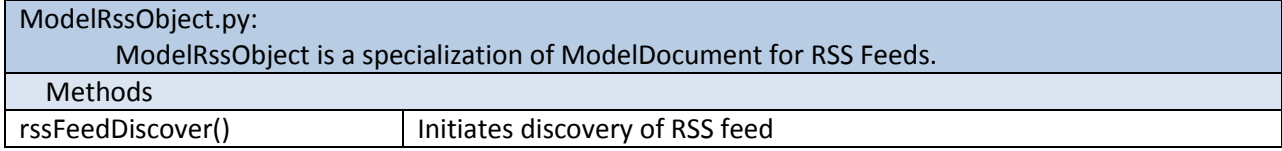

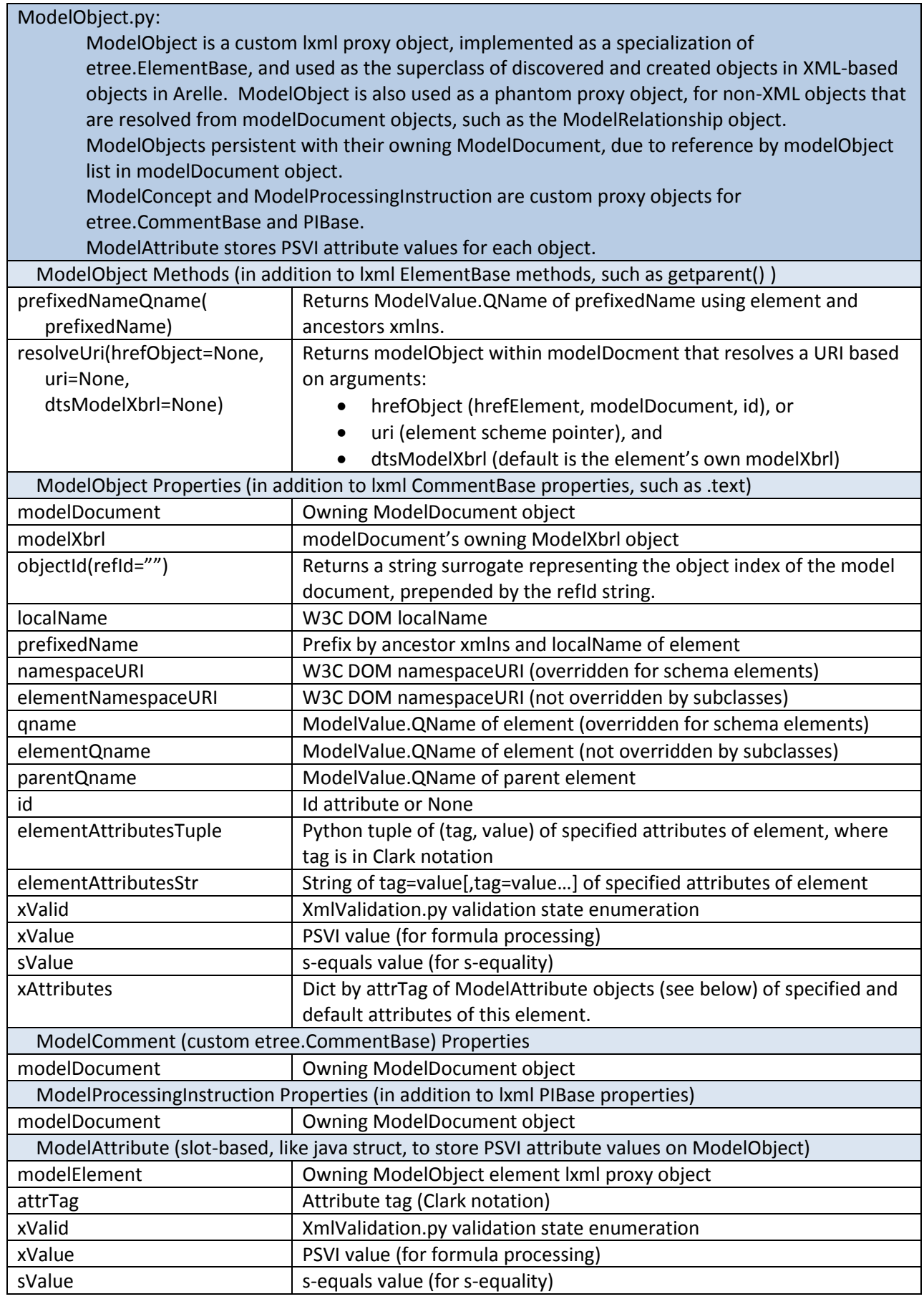

# *Model DTS Objects*

Figure 3 shows the Model DTS Objects, which represent the loaded and discovered XML document structure except for relationship sets, which are constructed on demand (by validation or view operations).

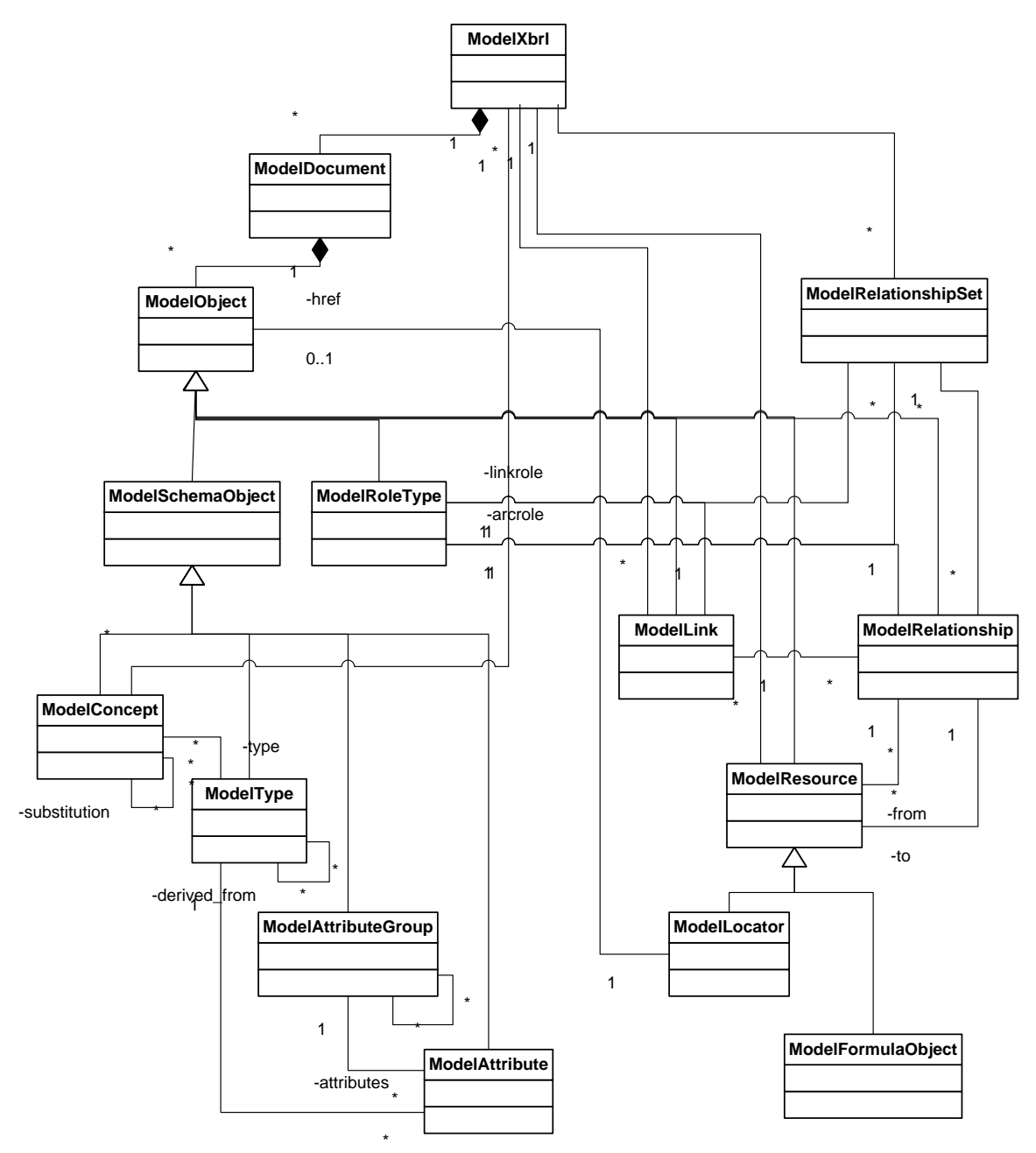

#### **Figure 3. Model DTS Objects**

XBRL processing requires element-level access to schema elements. Traditional XML processors, such as lxml (based on libxml), and Xerces (not available in the Python environment), provide opaque schema models that cannot be used by an XML processor. Arelle implements its own elment, attribute, and type processing, in order to provide PSVI-validated element and attribute contents, and in order to access XBRL features that would otherwise be inaccessible in the XML library opaque schema models.

ModelConcept represents a schema element, regardless whether an XBRL item or tuple, or non-concept schema element. The common XBRL and schema element attributes are provided by Python properties, cached when needed for efficiency, somewhat isolating from the XML level implementation.

There is thought that a future SQL-based implementation may be able to utilize ModelObject proxy objects to interface to SQL-obtained data.

ModelType represents an anonymous or explicit element type. It includes methods that determine the base XBRL type (such as monetaryItemType), the base XML type (such as decimal), substitution group chains, facits, and attributes.

ModelAttributeGroup and ModelAttribute provide sufficient mechanism to identify element attributes, their types, and their default or fixed values.

There is also an inherently different model, modelRelationshipSet, which represents an individual base or dimensional-relationship set, or a collection of them (such as labels independent of extended link role), based on the semantics of XLink arcs.

PSVI-validated instance data are determined during loading for instance documents, and on demand for any other objects (such as when formula operations may access linkbase contents and need PSVIvalidated contents of some linkbase elements). These validated items are added to the ModelObject lxml custom proxy objects.

Linkbase objects include modelLink, representing extended link objects, modelResource, representing resource objects, and modelRelationship, which is not a lxml proxy object, but represents a resolved and effective arc in a relationship set.

ModelRelationshipSets are populated on demand according to specific or general characteristics. A relationship set can be a fully-specified base set, including arcrole, linkrole, link element qname, and arc element qname. However by not specifying linkrole, link, or arc, a composite relationship set can be produced for an arcrole accumulating relationships across all extended link linkroles that have contributing arcs, which may be needed in building indexing or graphical topology top levels.

Relationship sets for dimensional arcroles will honor and traverse targetrole attributes across linkroles. There is a pseudo-arcrole for dimensions that allows accumulating all dimensional relationships regardless of arcrole, which is useful for constructing certain graphic tree views.

Relationship sets for table linkbases likewise have a pseudo-arcrole to accumulate all table relationships regardless of arcrole, for the same purpose.

Relationship sets can identify ineffective arcroles, which is a requirement for SEC and GFM validation.

#### ModelDtsObject.py:

ModelRoleType Properties

This module contains DTS-specialized ModelObject classes: ModelRoleType (role and arcrole types), ModelSchemaObject (parent class for top-level named schema element, attribute, attribute groups, etc), ModelConcept (xs:elements that may be concepts, typed dimension elements, or just plain XML definitions), ModelAttribute (xs:attribute), ModelAttributeGroup, ModelType (both top level named and anonymous simple and complex types), ModelEnumeration, ModelLink (xlink link elements), ModelResource (xlink resource elements), ModelLocator (subclass of ModelResource for xlink locators), and ModelRelationship (not an lxml proxy object, but a resolved relationship that reflects an effective arc between one source and one target).

Each of these classes inherits ModelObject and lxml etree.ElementBase methods and properties.

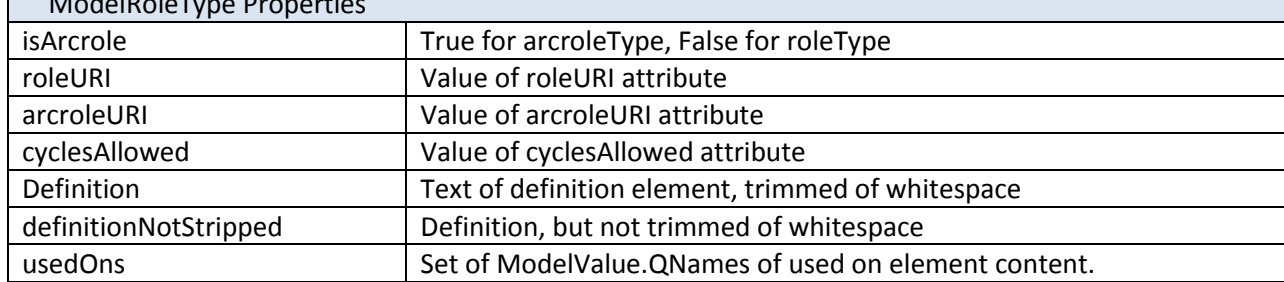

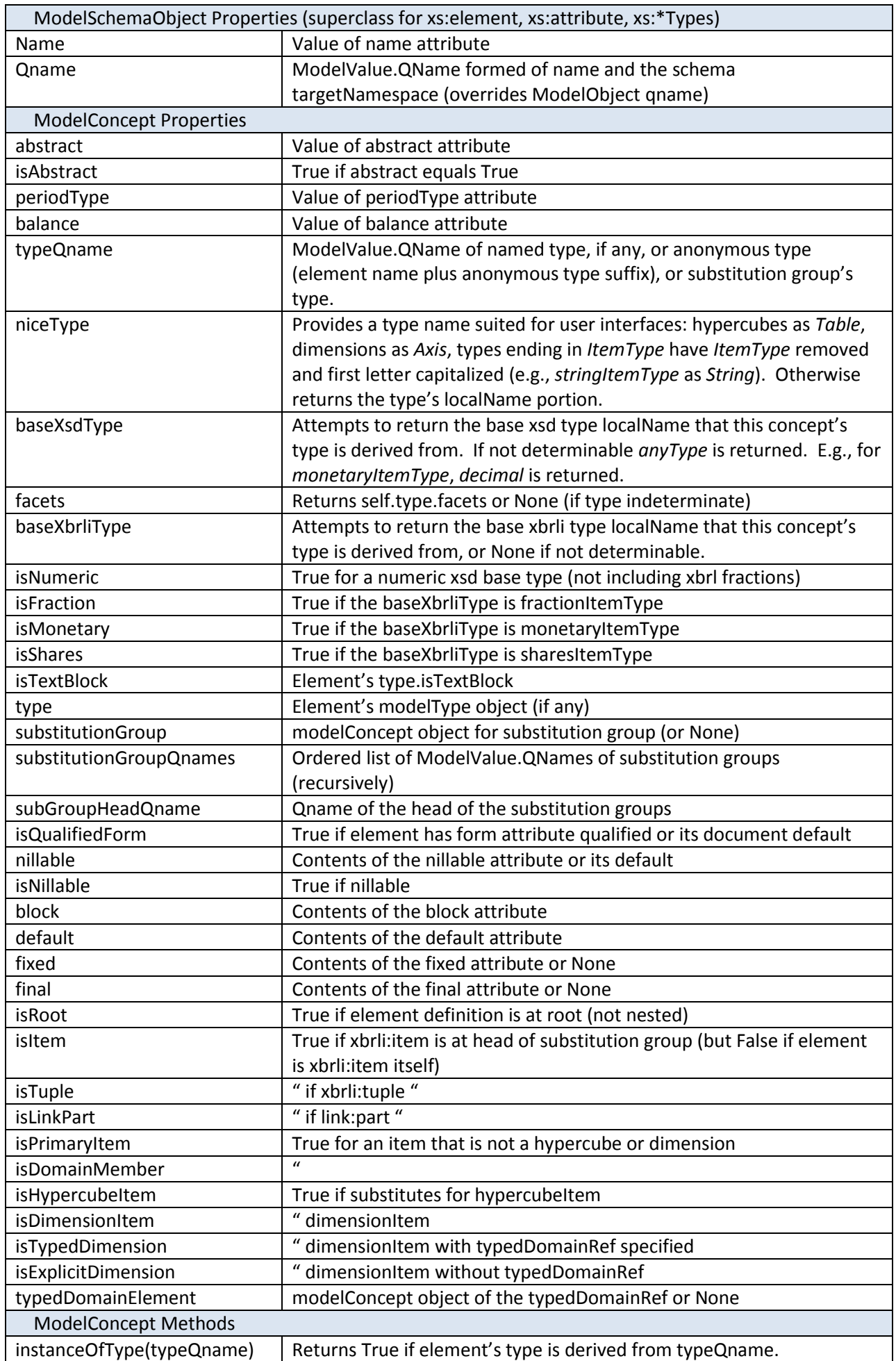

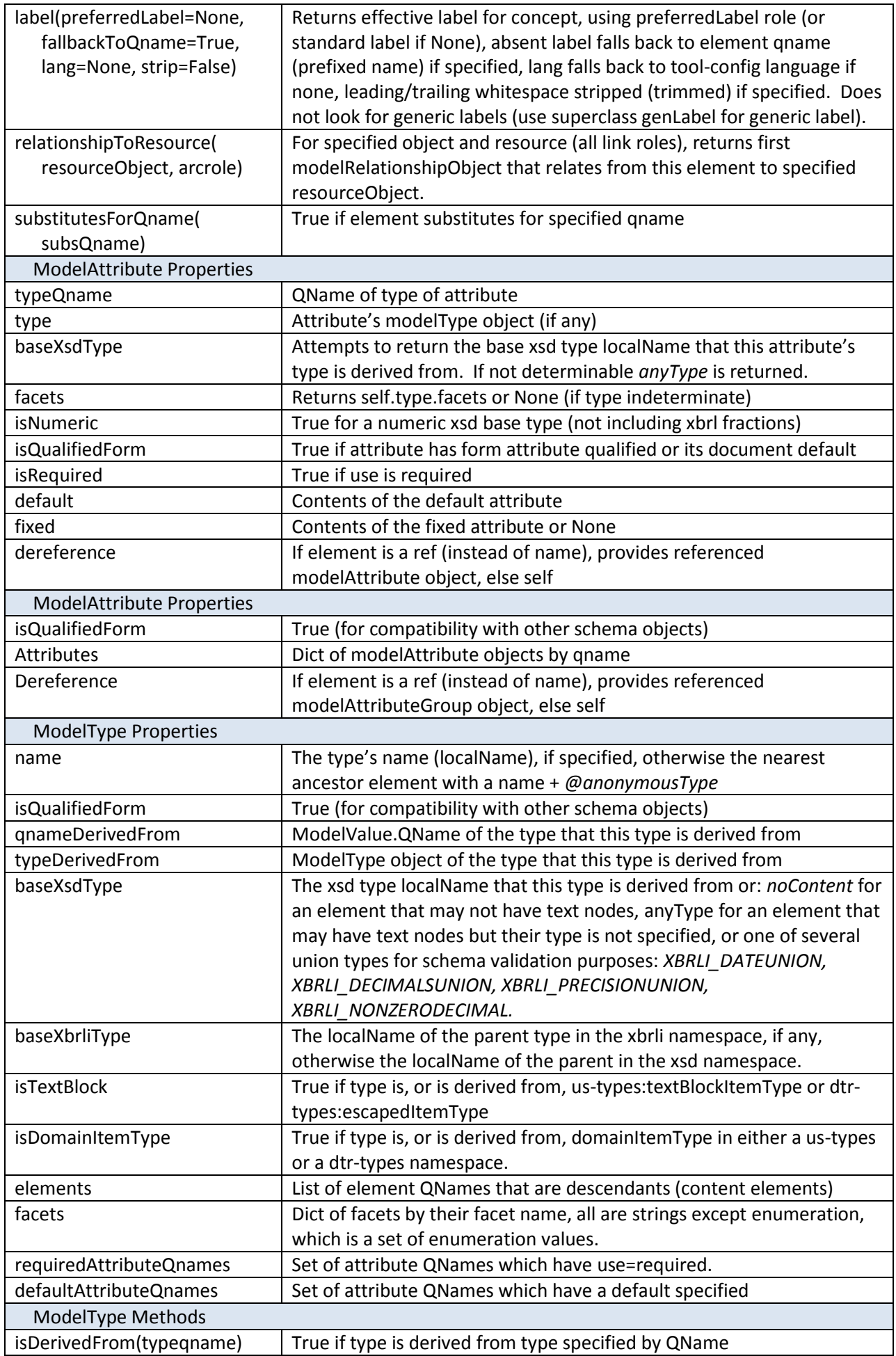

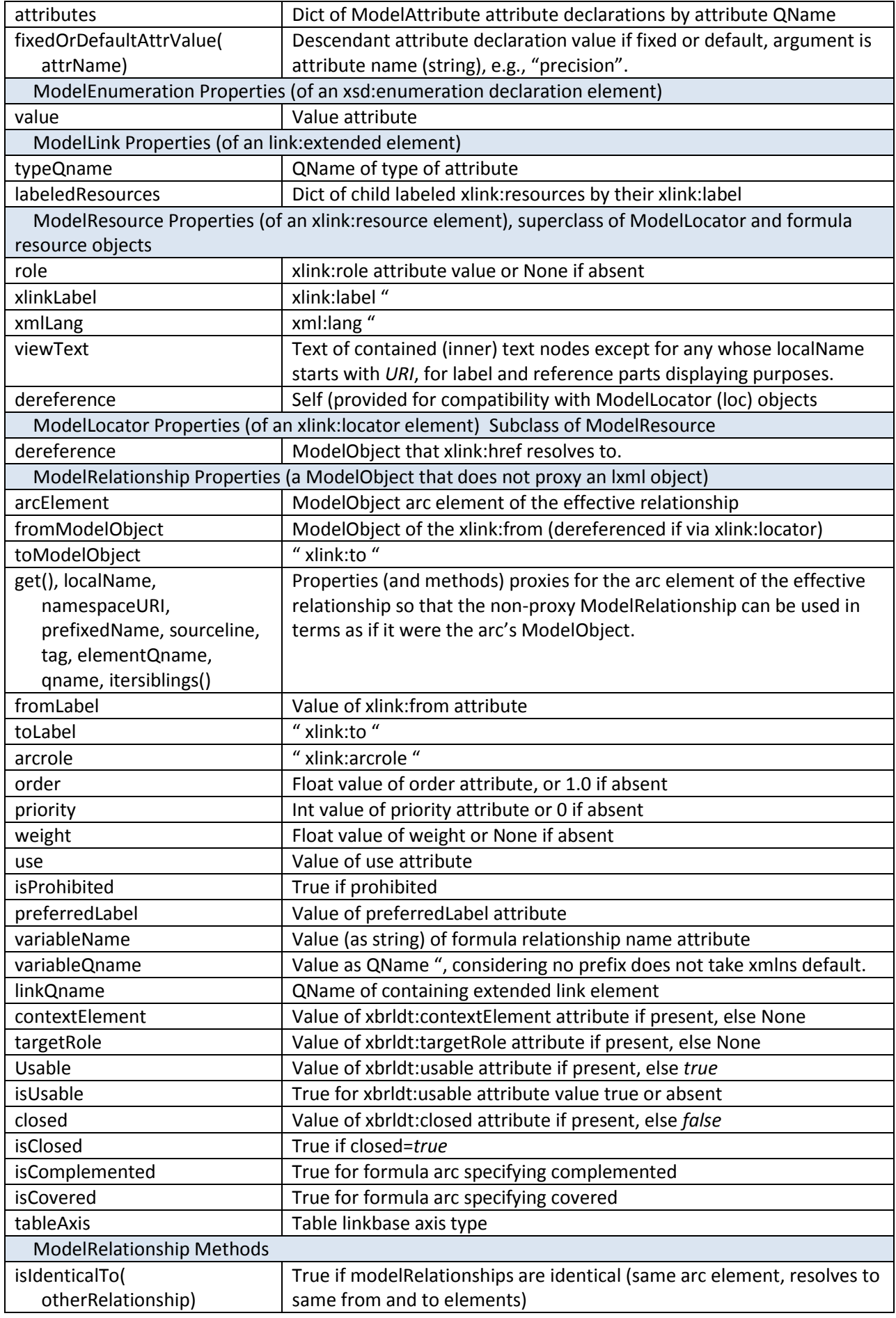

### *Model Instance Objects*

Model Instance Objects are shown in figure 4.

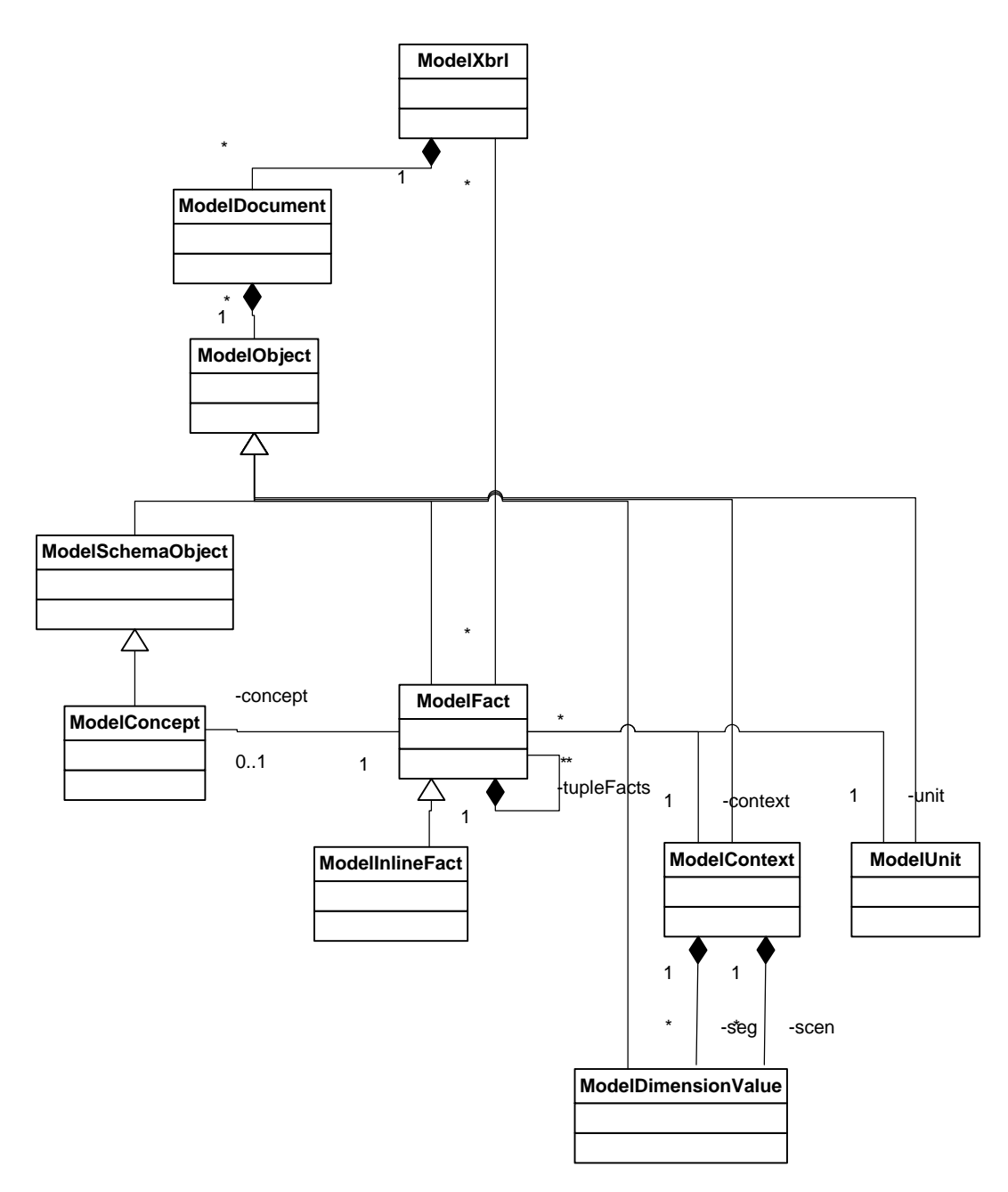

#### **Figure 4. Model Instance Objects**

Model facts represent XBRL instance facts (that are elements in the instance document). Model inline facts represent facts in a source xhtml document, but may accumulate text across multiple mixedcontent elements in the instance document, according to the rendering transform in effect. All inline facts are lxml proxy objects for the inline fact and have a cached value representing the transformed value content. PSVI values for the inline fact's value and attributes are on the model inline fact object (not necessarily the element that held the mixed-content text).

Model context objects are the lxml proxy object of the context XML element, but cache and interface context semantics that may either be internal to the context, or inferred from the DTS (such as default dimension values). PSVI values for elements internal to the context, including segment and scenario

elements, are on the individual model object lxml custom proxy elements. For fast comparison of dimensions and segment/scenario, hash values are retained for each comparable item.

Model dimension objects not only represent proxy objects for the XML elements, but have resolved model DTS concepts of the dimension and member, and access to the typed member contents.

Model unit objects represent algebraically usable set objects for the numerator and denominator measure sets.

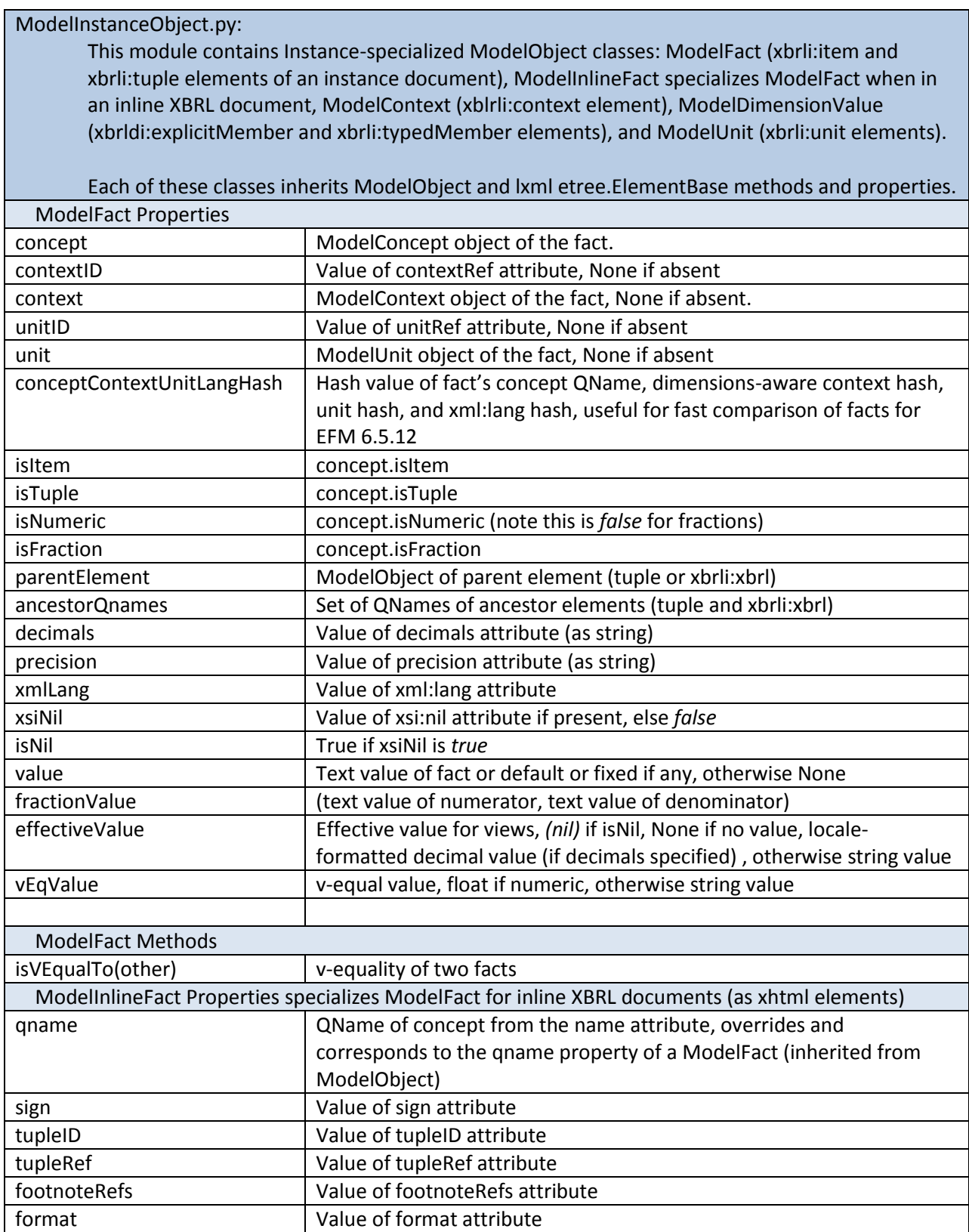

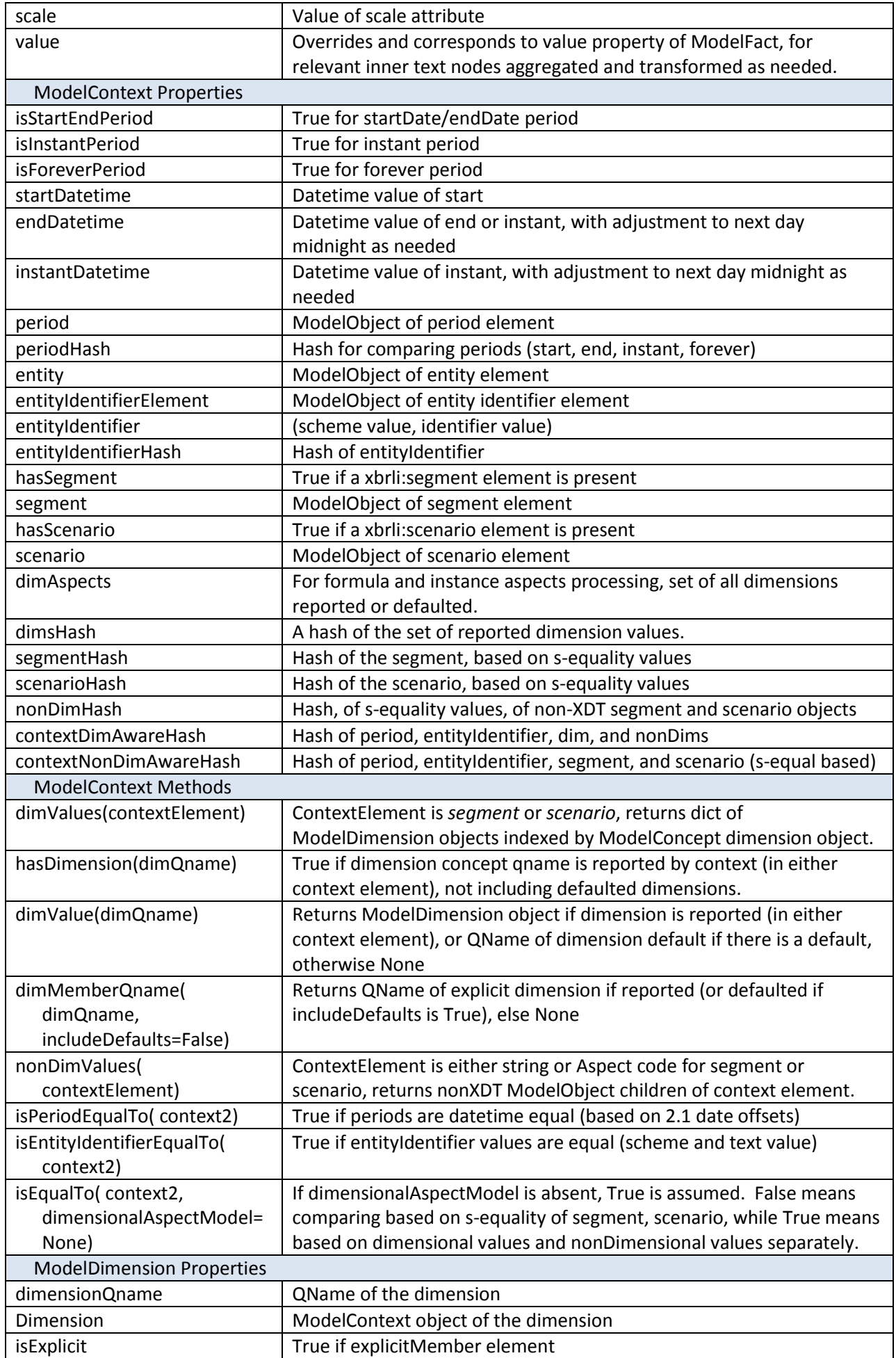

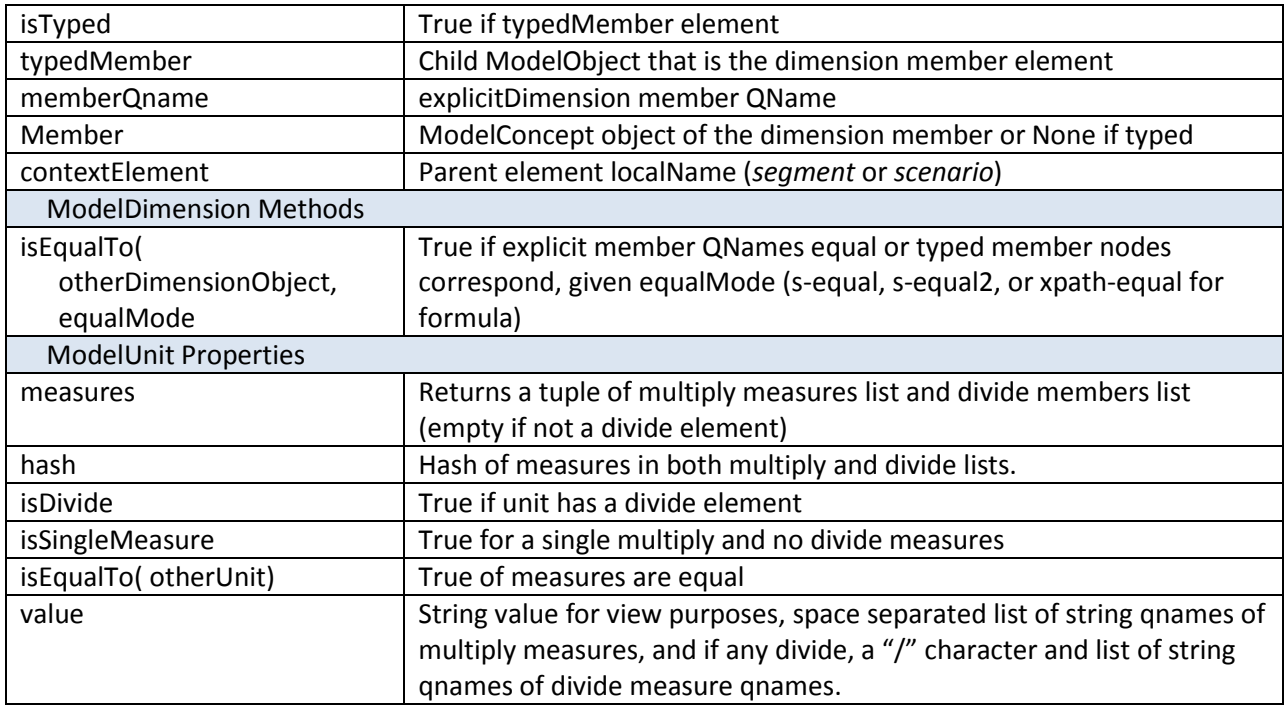

#### *Model Formula Objects*

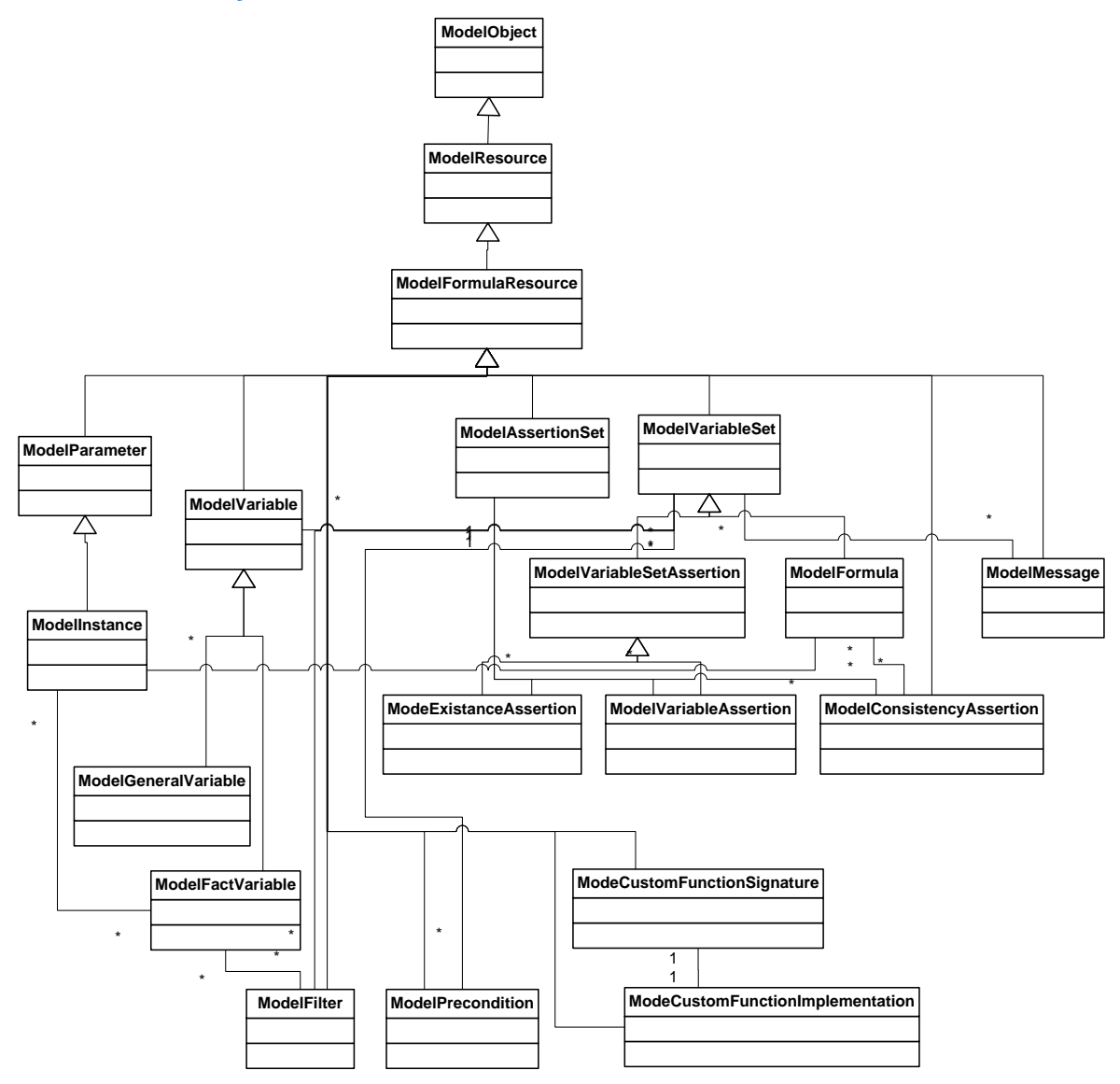

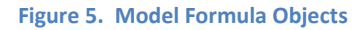

The model of objects required for formula processing is represented by the lxml custom proxy objects for the formula resources. Each object that may have XPath 2 expressions has a set of methods that allow 'crawling' the formula graph to compile these expressions in advance of execution. Each filter has a set of methods for determining the coverable aspects, and to execute the filter against a set of candidate fact values. This significantly simplifies adding future aspects and aspect models, and expanding the set of defined filters.

The execution of a set of formulas is provided as part of validation, or as an independent set of one-byone calls (such as required for function registry test cases)

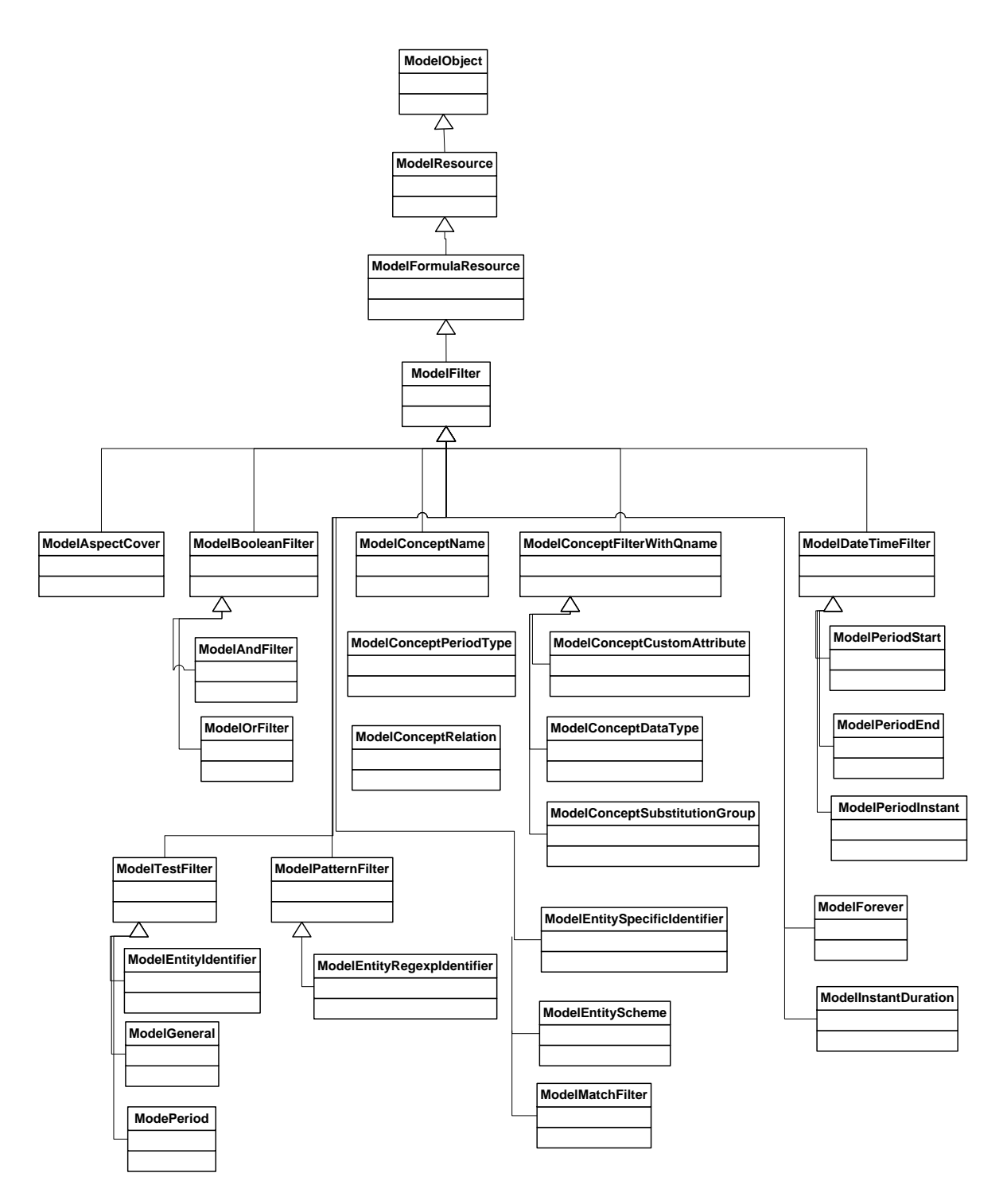

**Figure 6. Model Formula Filter Objects, part 1**

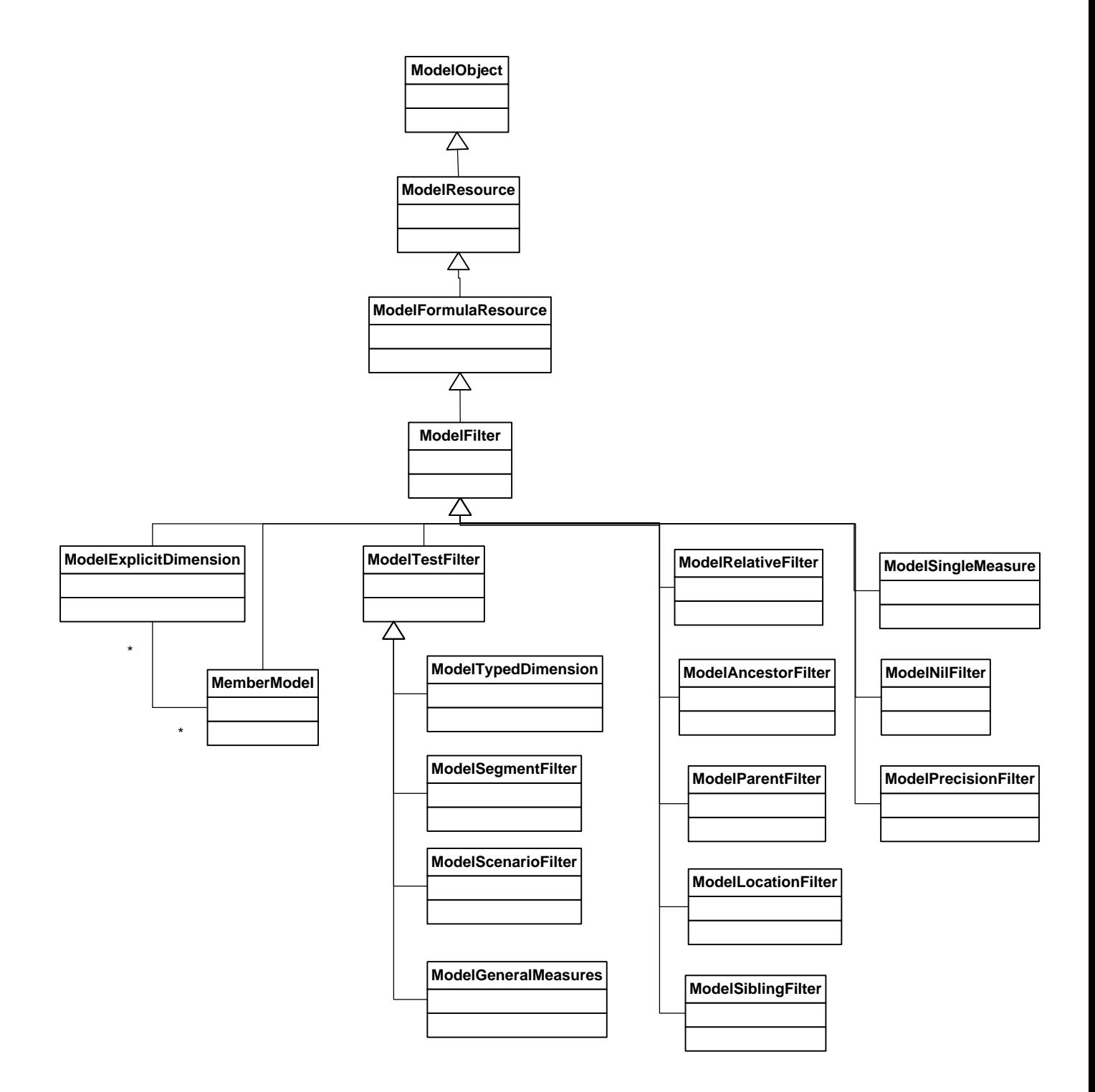

**Figure 7. Model Formula Filter Objects, part 2**

# *Validation objects*

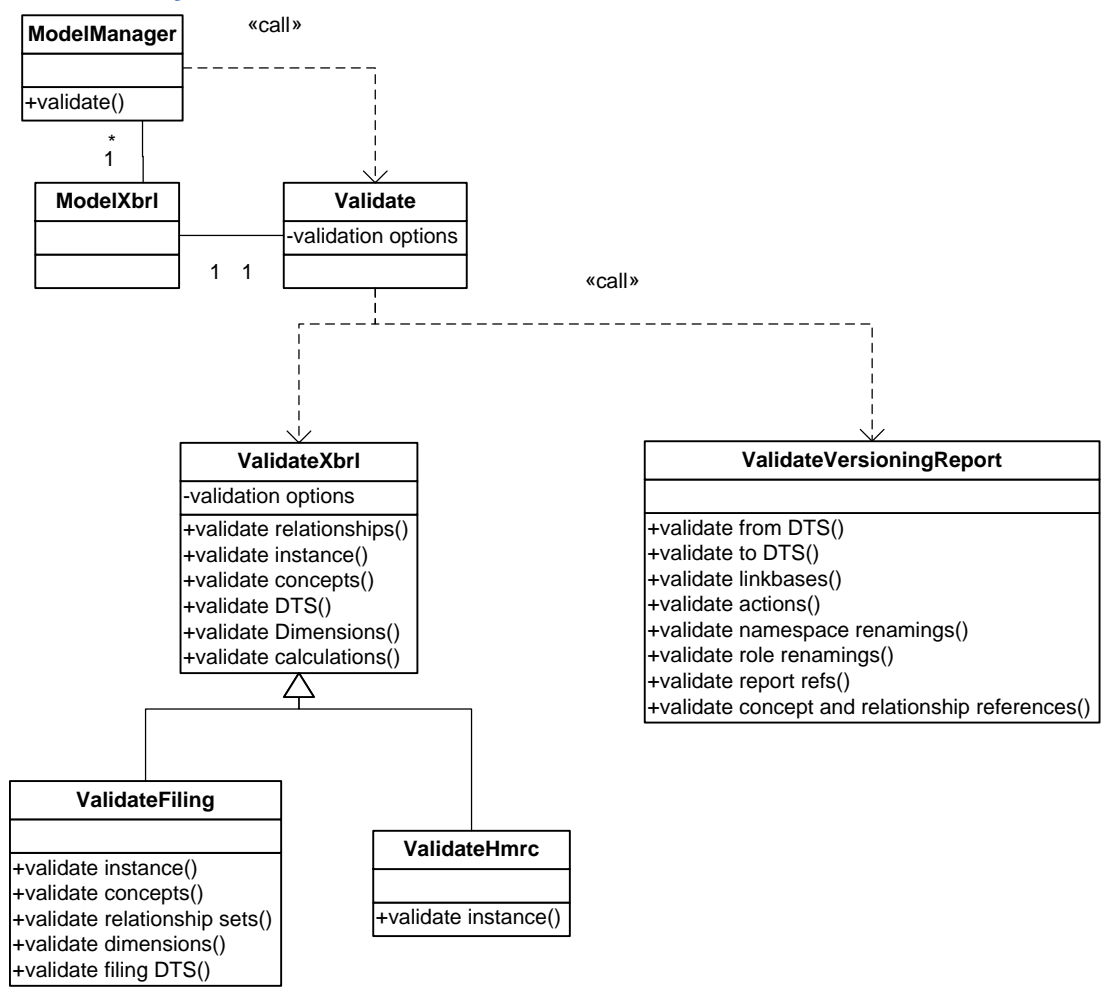

#### **Figure 8. Validation class objects**

# **View**

View facilities are segregated by the means of rendering, to modules dealing (at present) with CSV result files (static views), GUI window panes (dynamic and interlinked views), and later Web Views (dynamic interlinked and deferred-delivery views). Web based views will be added when time permits.

The typical instance and DTS views are synchronized for fact, relationship, concept, and other views of the DTS. Selection events of any one view synchronize others that present the same object:

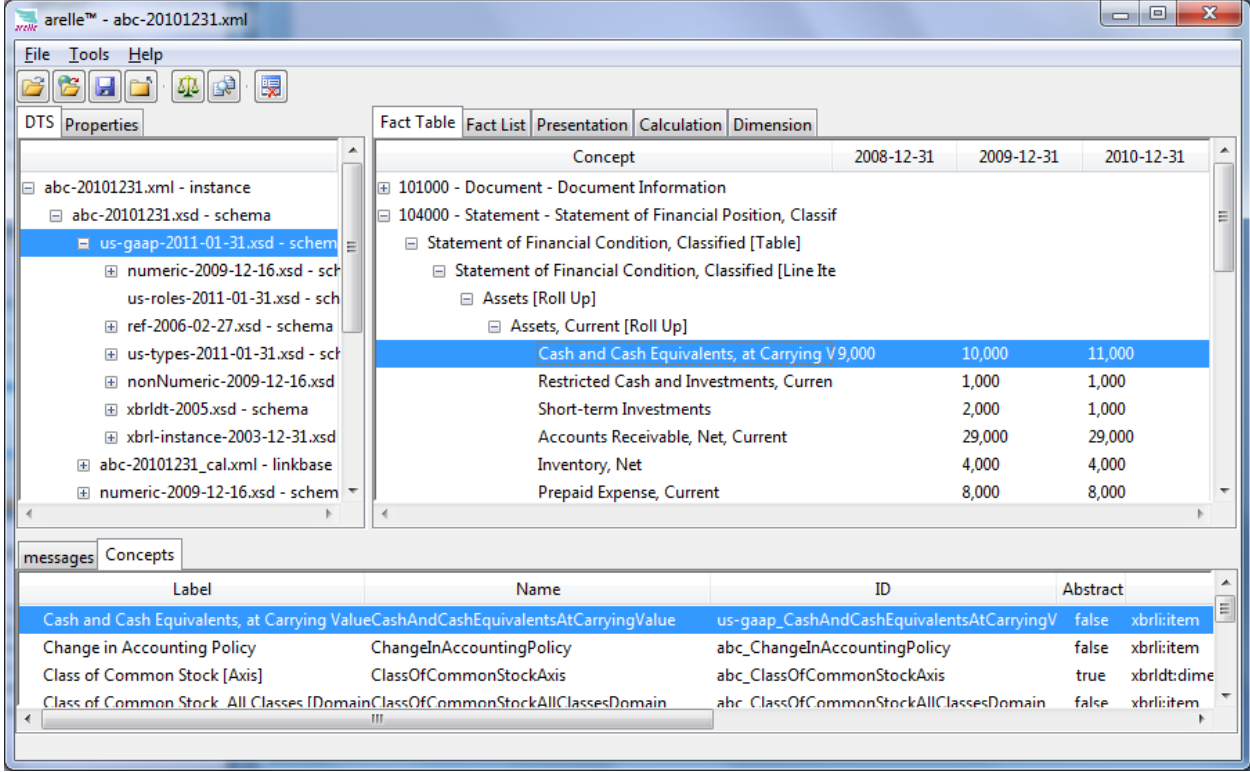

Versioning reports are entering use with the 2011 IFRS release. Here is a view of the 2010 and 2011 IFRS taxonomies with the actions of the versioning report interlinked to IFRS-style ("ITI") displays of the from and to DTSes. Full validation of the versioning report is available, and was helpful in preparing the IFRS 2010/2011 report.

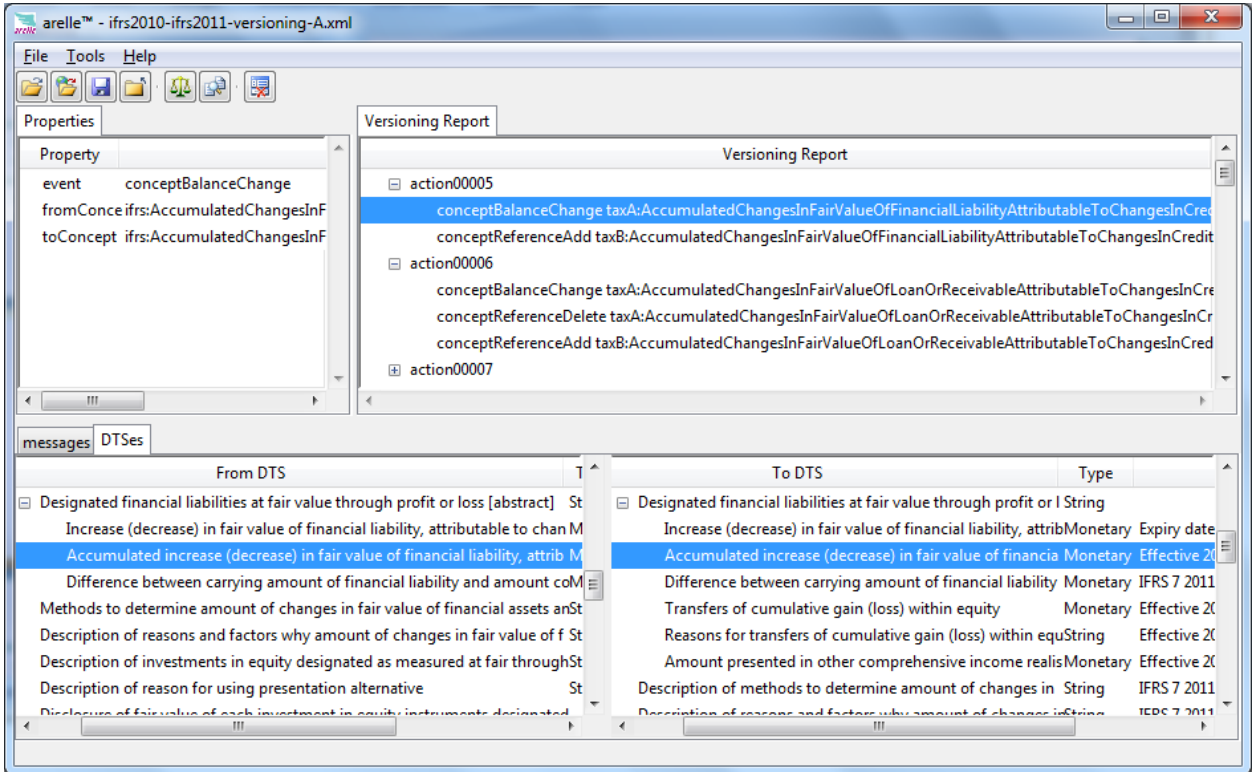

Synchronized viewing is provided for test suite operation. The intent is to encourage uniform access to test suites by all users. As a test is interactively executed the pass/fail status and log of errors can be viewed interactively. (There are scripts to run tests in batch mode too.)

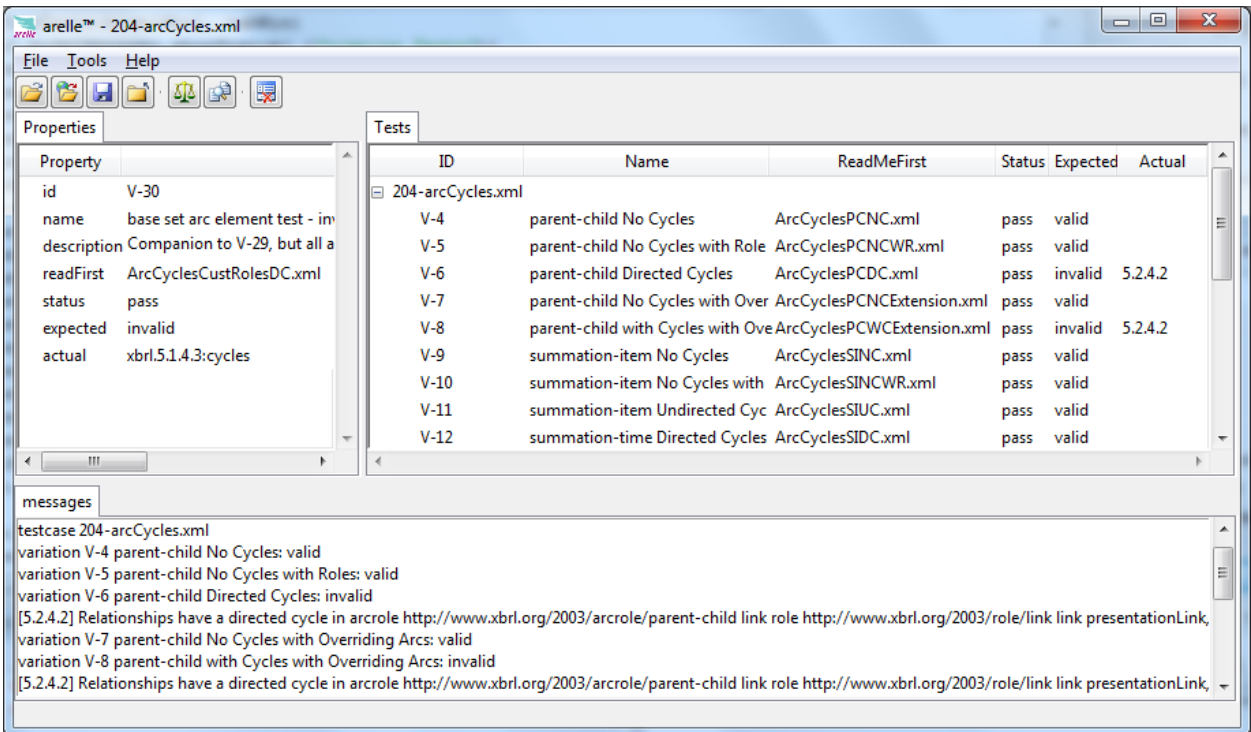

Several view features extend the test suite concept to training and exploration of XBRL formula. An RSS Watch facility allows the user to specify a regular expression or formula (as a set of assertions) to run against the SEC live RSS feeds. This can be started, resumed, or left to run in background.

There are configuration options, including which feed, where to e-mail alerts to, and whether to perform XBRL and Disclosure System validations

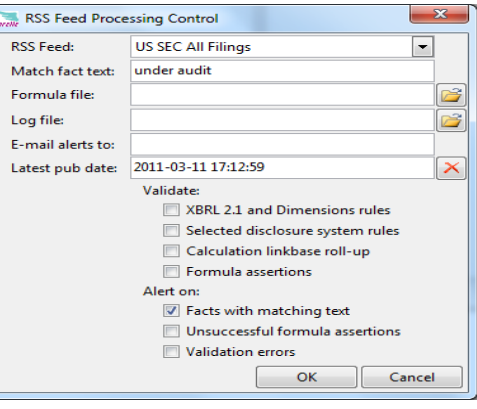

As this process runs, a view similar to the integrated test suite operation is shown, where one can see the lastest published reports and the status of the testing:

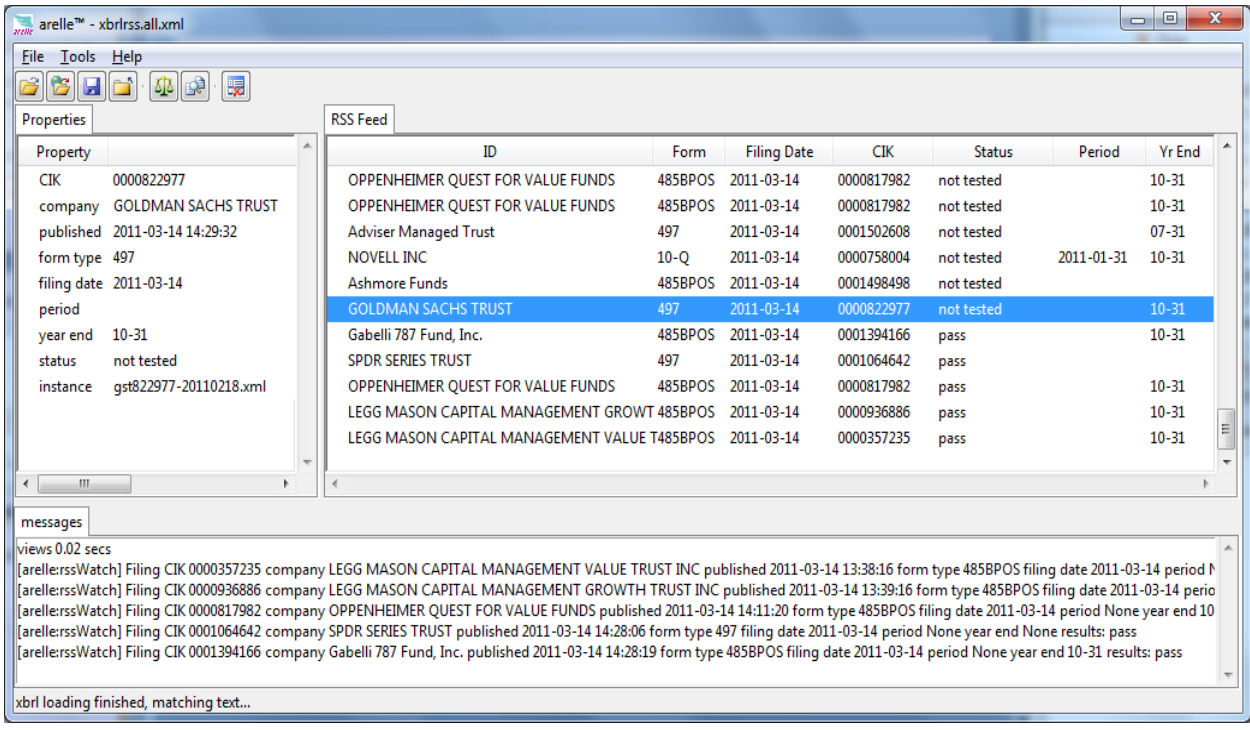

# **Controller**

In a standard definition, the controller receives input and initiates a response by making calls on model objects. A controller accepts input from the user and instructs the model and viewers to perform actions based on that input.

Arelle has these controllers: a superclass for shared common functionality, a command line based controller, suitable for batch file integration, and a GUI controller for mouse-and-menu operation. The GUI uses only graphic libraries distributed with the standard Python distribution (tkinter), so that it is fully compatible and consistent on all of the Python platforms. The batch controller is primarily used for scripted test operation and to perform formula and other tests on large collections of submissions.

Explanation of the use of the command line and GUI interfaces is provided on the product web site and in contributed user manuals, and is deemed out of scope for this paper.

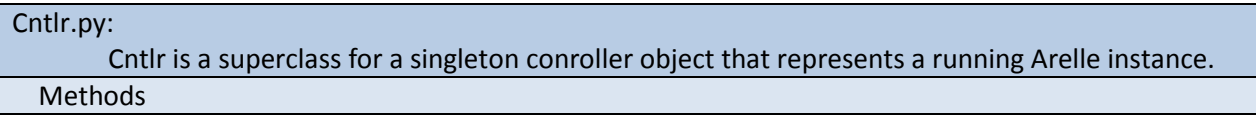

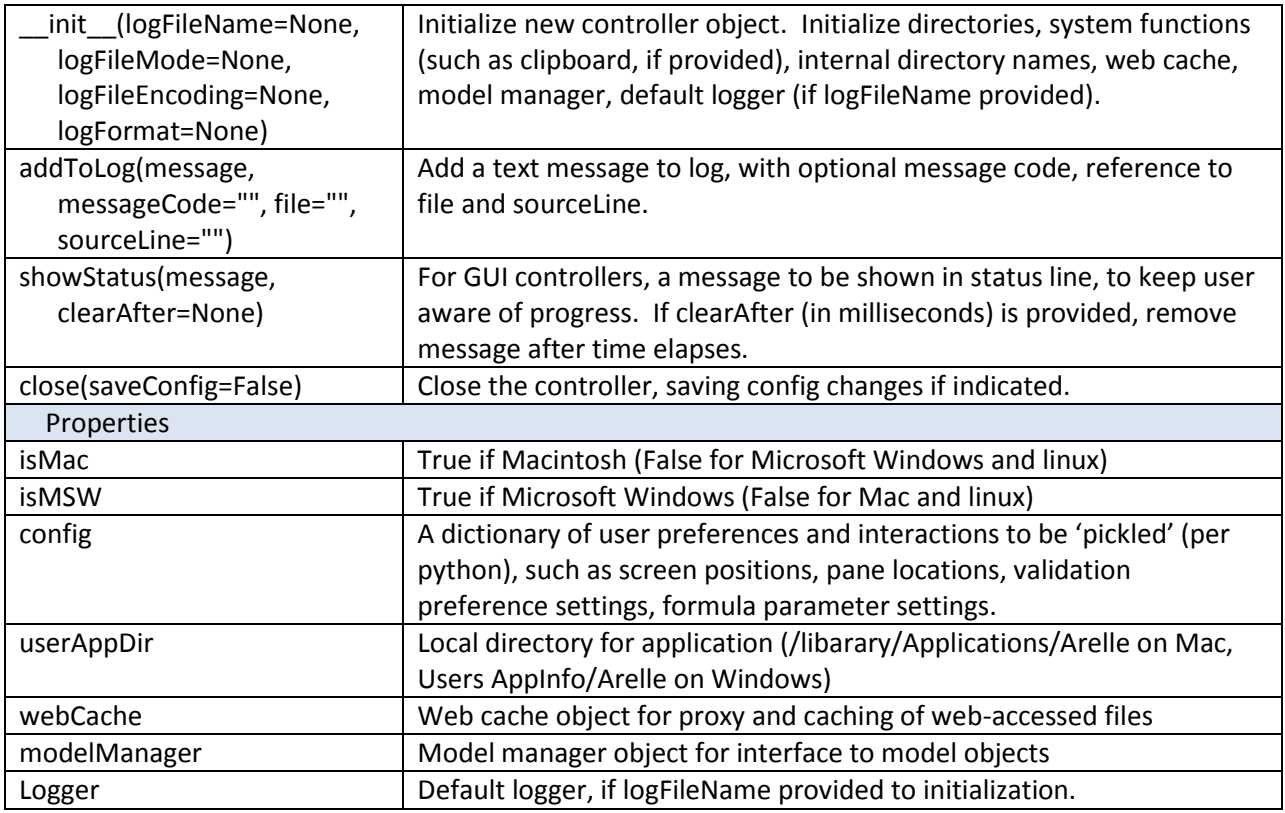

### *Comand-line controller use*

The command-line controller provides a simple interface that could be used in a batch environment to extract facts from instances for processing by non-XBRL aware tools.

The example script scripts/exportCsvFromXbrlInstance.bat uses the Arelle module CntlrCmdLine to extract selected fields from an instance. The example which could be nested in a shell script for loop or equivalently called within the API, specifies:

```
%ARELLE% --file "%INSTANCEFILE%" --csvFactCols "Label unitRef Dec Value EntityScheme 
EntityIdentifier Period Dimensions" --csvFacts "%OUTPUTCSVFILE%" 1> "%OUTPUTLOGFILE%" 2>&1
```
The output here is in csv format, consisting of these possible fields (example noted as the string – csvFactCols):

- Label: The standard label for the fact's concept
- Name: The prefixed name of the fact's concept
- contextRef: The id of the fact's context, if any
- unitRef: The id of the fact's unit, if any
- Dec: The decimals attribute value, if provided for the fact
- Prec: The precision attribute value, if provided for the fact
- Lang: The xml:lang attribute value, if provided for the fact
- Value: The fact's value (text content of fact element)
- EntityScheme: The fact's context entity identifier (if an item)
- EntityIdentifier: The fact's context scheme (if an item)
- Period: The fact's period (instant date, or star and end dates, if an item)
- Dimensions: All non-default dimension and explicit member prefixed names.

The implementation of this function provides an API pattern for coding something more customized.

#### *Custom controller API examples*

The source code example, examples/ExampleLoadValidate.py, is a controller which initializes a default logger, loads an instance document (from which the DTS is discovered), and validates (with options to include calculation linkbase validation and do that by inferringDecimals). Here is a walk-through its source code:

```
# this is the controller class
class CntlrValidateExample(Cntlr.Cntlr):
     # init sets up the default controller for logging to a file (instead of 
to standard output via terminal window)
     def __init__(self):
         # initialize superclass with default file logger
         super().__init__(logFileName="c:\\temp\\test-log.txt")
     def run(self):
         # create the modelXbrl by load instance and discover DTS
         modelXbrl = self.modelManager.load("c:\\temp\\test.xbrl")
         # select validation of calculation linkbase using infer decimals 
option 
         self.modelManager.validateInferDecimals = True
         self.modelManager.validateCalcLB = True
         # perfrom XBRL 2.1, dimensions, calculation
         self.modelManager.validate()
         # close the loaded instance
         self.modelManager.close()
         # close controller and application
         self.close()
# if python is initiated as a main program, start the controller
if __name__ == "__main__":
     # create the controller and start it running
    CntlrValidateExample().run()
```
The next source code example, examples/ExampleLoadEFMValidate.py, is a controller which extends the preceding example by initiating SEC Edgar Filer Manual (EFM) validation. (Other validation patterns, such as GFM, may also be selected, as with the GUI main program) The comments reflect only what differs from the preceding example:

```
class CntlrEfmValidateExample(Cntlr.Cntlr):
     def __init__(self):
        super(). init (logFileName="c:\\temp\\test-log.txt)
     def run(self):
         # select SEC Edgar Filer Manual validation before validation (causes 
file name and contents checking
         self.modelManager.validateDisclosureSystem = True
         self.modelManager.disclosureSystem.select("efm")
         modelXbrl = self.modelManager.load("c:\\temp\\test.xbrl")
         self.modelManager.validateInferDecimals = True
         self.modelManager.validateCalcLB = True
```

```
 # perfrom XBRL 2.1, dimensions, calculation and SEC EFM validation
         self.modelManager.validate()
         self.modelManager.close()
         self.close()
if name = "main":
     CntlrEfmValidateExample().run()
```
The next source code example, examples/ExampleLoadSavePreLbCsv.py, is a controller which modifies the previous example to use the view for CSV file output, to show the relationship set as a tree, titled "Presentation", for the parent-child arcrole (all link roles):

```
class CntlrCsvPreLbExample(Cntlr.Cntlr):
    def __init__(self):
       super(). init (logFileName="c:\\temp\\test-log.txt)
     def run(self):
        modelXbrl = self.modelManager.load("c:\\temp\\test.xbrl")
        # output presentation linkbase tree as a csv file
        viewRelationshipSet(modelXbrl, "c:\\temp\\test-pre.csv", 
"Presentation", "http://www.xbrl.org/2003/arcrole/parent-child")
         self.modelManager.close()
        self.close()
if name = "main":
    CntlrCsvPreLbExample().run()
```
The next source code example, examples/CustomLogger.py, is a controller which provides a log handler that can be modified to process log entries by the message string, name-value pairs, or as otherwise appropriate. In this version the message text is sent to standard output (terminal window):

```
class CntlrCustomLoggingExample(Cntlr.Cntlr):
```

```
 def __init__(self):
         # no logFileName parameter to prevent default logger from starting
        super(). init () def run(self):
         # start custom logger
         CustomLogHandler(self)
         modelXbrl = self.modelManager.load("c:\\temp\\test.xbrl")
         self.modelManager.validateInferDecimals = True
         self.modelManager.validateCalcLB = True
         self.modelManager.validate()
         self.modelManager.close()
         self.close()
import logging
class CustomLogHandler(logging.Handler):
     def __init__(self, cntlr):
         logger = logging.getLogger("arelle")
```

```
 self.level = logging.DEBUG
         self.setFormatter(logging.Formatter("[%(messageCode)s] %(message)s -
%(file)s %(sourceLine)s"))
        logger.addHandler(self)
    def emit(self, logRecord):
         # just print to standard output (e.g., terminal window)
         print(self.format(logRecord))
if \_name = = " \_main \_". CntlrCustomLoggingExample().run()
```
# **Data Mining**

Data mining will be explored prior to Comparison, because comparison builds on the examples learned from data mining. It is introduced by a set of mining patterns and examples how each may be implemented in Arelle.

(In this paper mining is conducted on XBRL instances, without a separate process of Extraction, Transformation, Database loading and Business Intelligence operations. The authors plan a future paper on database and business intelligence integration. )

# *Mining objectives*

We provide examples to demonstrate three goals

- 1. Determining validation or validity of some aspect of instances
- 2. Determining which instances have some text content or meet some criteria (ratio over threshold)
- 3. Extraction of data to load analytic system (XBRL to database or analysis tool)

Further development of serious heavy-duty applications are likely to be programmatically controlled and long running (batch programs), however Arelle has GUI functionalities to scan collections of data that are:

- 1. Accessed by an RSS feed (SEC). Great when uniform access to external files is needed. Each examined RSS item is treated the same as every other.
- 2. Accessed by XBRL testcase variation files. Useful for local files where there are parameters unique to each variation, or specialized tests to perform on each.

API-based programmatic control is most likely to be used on large sets of data. We will examine

- 1. Command scripts (use of shell commands to control execution), may also support RPC callability in integrated environments
- 2. API programmed (use of Python coding to control execution). Can also be extended to server environments

Examination agents that will be considered are:

- 1. Validation sets (XBRL, dimensions, calculation linkbase, Filer Manual test suites)
- 2. CSV output of selected aspects (item, concept, period, dimensions)
- 3. Regular expressions for text matching of fact contents
- 4. Formula assertions to produce Boolean or messaged results
- 5. Formula output instances to provide translated, normalized, or derived facts
- 6. API coding to process each instance

# *RSS watch examples*

The RSS watch is a GUI-based controller which can be used to assess:

- Validity
- Formula assertion results

Because it is user interface driven, it is useful for demonstrations, but less likely to be used on enormous batches of data (those better for command line or API operation).

A user interface allows selection of options of what to watch for (validity, text matching, or formula assertions), and a scrolling window shows results of examining the feed items according to the options.

The RSS feed processing access filings by downloading the zipped submission, and the class FileSource can load xml without expanding the files, which provides reasonably fast operation despite the internet transfer. (It would be vastly slower to download the 'expanded' xml files, or to unzip and expand contents on the local file system after downloading.)

# *Determining RSS validity*

The options dialog is accessed from the tools->RSS feed->options menu, or right click on an RSS items panel.

Here the options selected are XBRL 2.1, dimensions, disclosure system rules (SEC EFM was previously selected from the tool->validate menu), and calculation linkbase roll-up (prefer decimals was previously selected from the tools->validate menu).

Alert on facts matching text would generate an email alert if one were specified.

When tools->RSS feed->start is selected, the RSS feed currently on the source website (the SEC in this case), is obtained, and any items whose

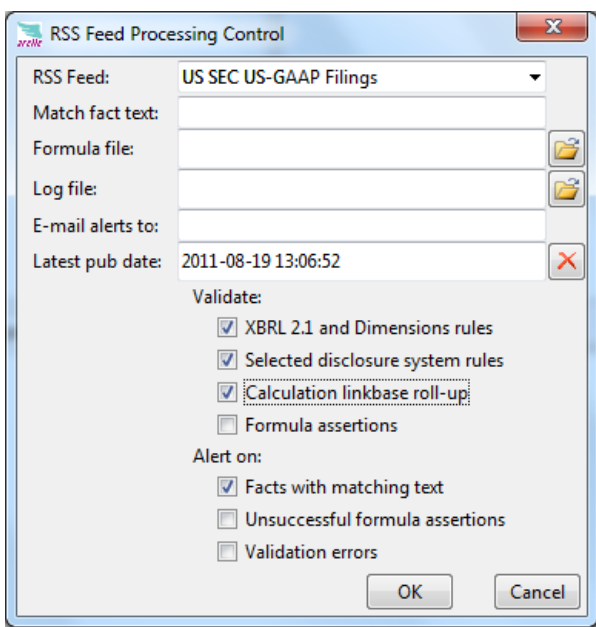

publication date is newer than the entry in "Latest pub date" is validated/tested/examined. To cause all items to be reviewed regardless of last date entry, press the red X clear button on the "latest pub date" row.

Here are the results of the above options (company filing and date visible, as well as validation issues noted):

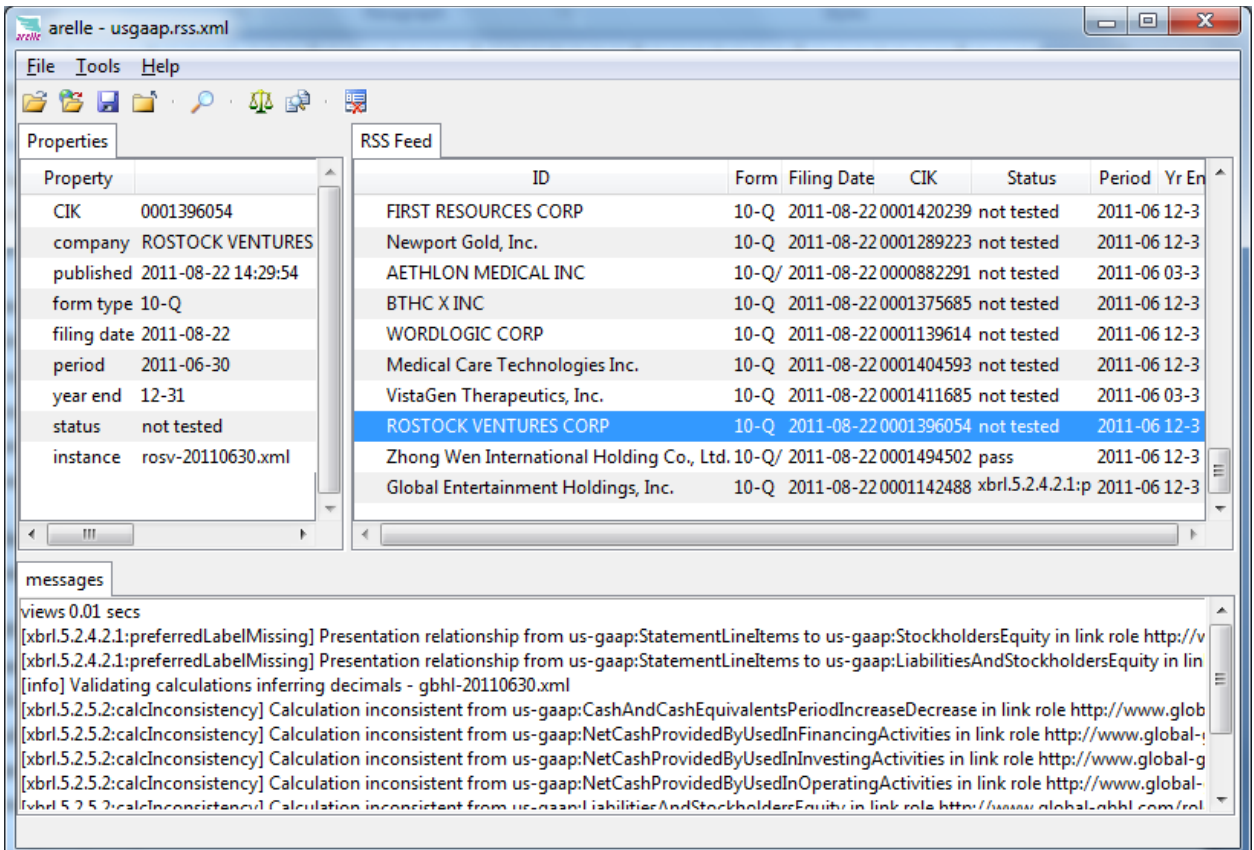

The Global Entertainment Holdings has two preferred labels missing and calculation inconsistences, , and the Zhong Wen filing has no issues noted.

Capturing or saving the log file allows these items to be examined or later processed, whereas providing a custom log handler allows the message codes, file names, line numbers, XPath element-scheme identifier of the element, and error message parameters to be post processed.

# *Searching for text*

In this next example, we search for a text string, "\saudit[\s\.,]", e.g., the word audit preceded by a whitespace and followed by whitespace, period, or comma. (The goal was to exclude matching unaudited or audited.) Each instance loaded has each fact value (text contents) checked, with the following API in the module WatchRSS.py.

These API steps, for the loaded instance of "modelXbrl", check the value (text contents) of each fact item, and use the regular expression pattern search of Python. If there's a match, the from and to are used to display the characters which were matched to the regular expression:

```
for fact in modelXbrl.factsInInstance:
     v = fact.value
     if v is not None:
        m = \text{matchPattern}.\text{search}(v) if m:
             fr, to = m.\,span()
```
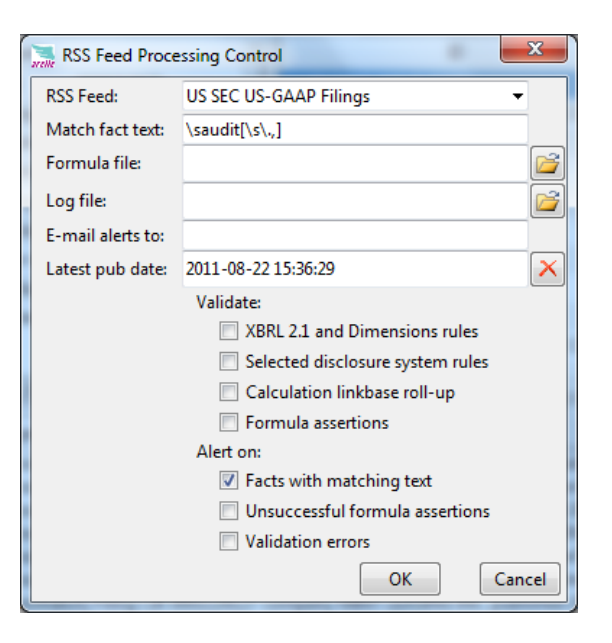

```
 msg = _("Fact Variable {0}\n context {1}\n matched text: 
{2}").format(
fact.qname, fact.contextID, v[max(0,fr-20):to+20])
           modelXbrl.info("arelle.rssInfo",
                            msg,
                           modelXbrl=modelXbrl)
```
(The same API could be used in any prior skeletal examples to accomplish the same search).

Here's a found match, note the tooltip at bottom of messages pane, where the mouse was hovering, for HARBOR ISLAND's 10-Q, where a contingencies disclosure noted adjustment upon audit by the Defense … was matched:

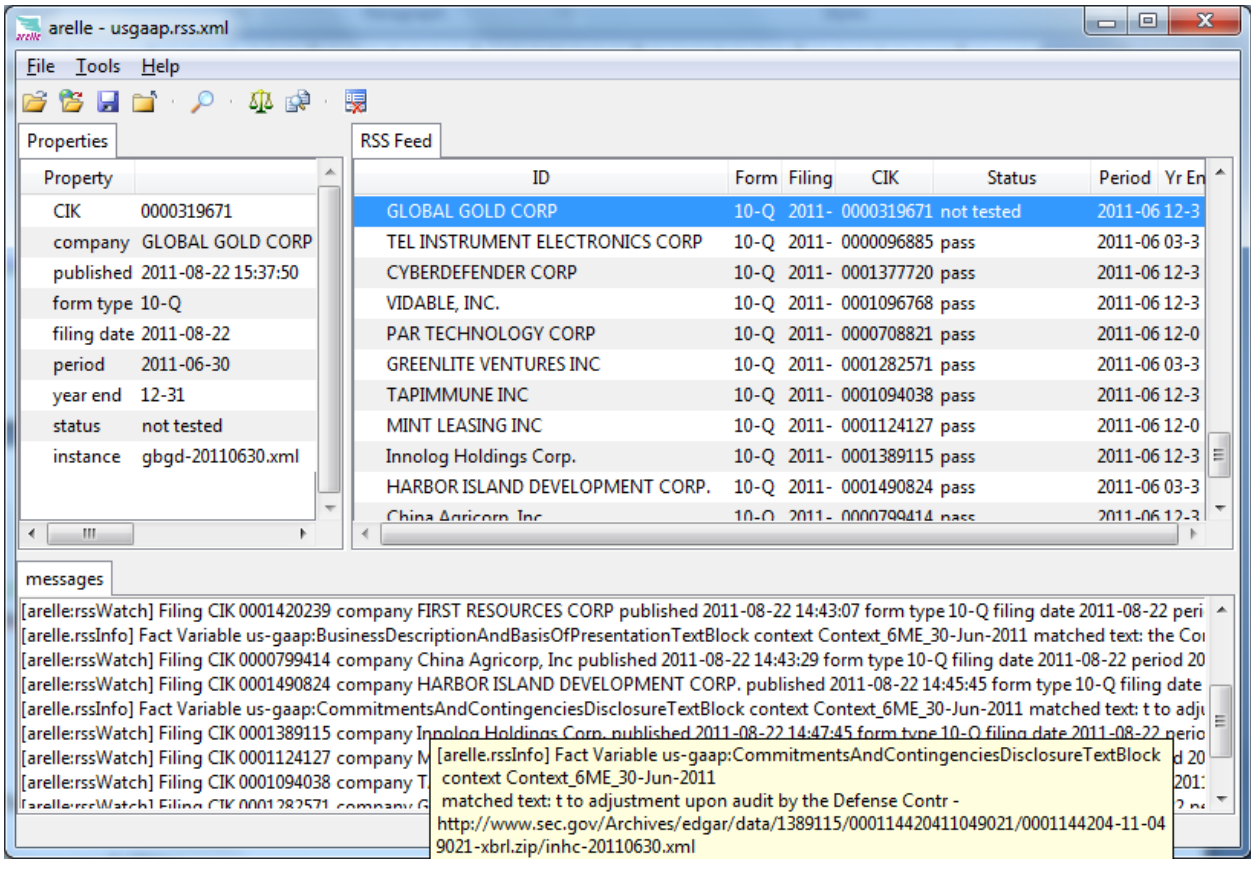

#### *Searching by formula examples*

Next we'll begin to develop formulas to match facts of interest.

# *Simple formula to extract form type used in each filing*

Example formula linkbase examples\us-gaap-deidocType-extraction-frm.xml simply provides an assertion message noting the form type of each filing. Here is the full formula linkbase:

```
<?xml version="1.0" encoding="UTF-8"?>
<!-- linkbase with prefix declarations used below, 
including us-gaaps of 2008-2011 -->
<link:linkbase
```

```
 xmlns:link="http://www.xbrl.org/2003/linkbase" 
 xmlns:xbrli="http://www.xbrl.org/2003/instance" 
 xmlns:xlink="http://www.w3.org/1999/xlink" 
 xmlns:generic="http://xbrl.org/2008/generic"
 xmlns:validation="http://xbrl.org/2008/validation"
 xmlns:va="http://xbrl.org/2008/assertion/value"
 xmlns:variable="http://xbrl.org/2008/variable"
 xmlns:cf="http://xbrl.org/2008/filter/concept"
 xmlns:gf="http://xbrl.org/2008/filter/general"
 xmlns:msg="http://xbrl.org/2010/message"
```

```
xmlns:xfi="http://www.xbrl.org/2008/function/instance" 
  xmlns:xsi="http://www.w3.org/2001/XMLSchema-instance"
  xmlns:dei-08="http://xbrl.us/dei/2008-03-31"
  xmlns:dei-09="http://xbrl.us/dei/2009-01-31"
  xmlns:dei-11="http://xbrl.sec.gov/dei/2011-01-31"
  xmlns:xbrldt="http://xbrl.org/2005/xbrldt"
```
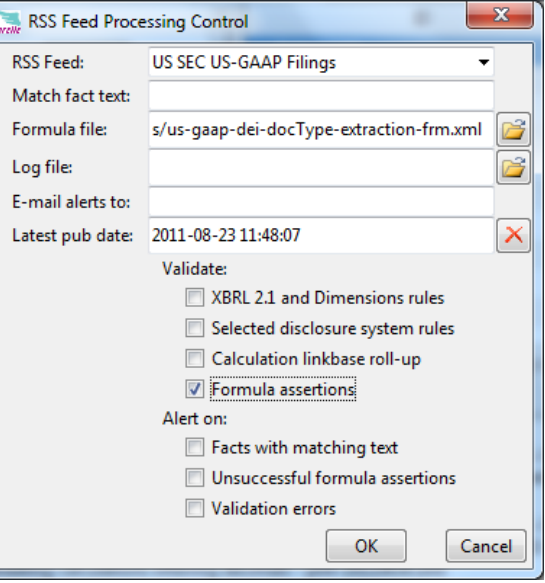

```
xsi:schemaLocation="
  http://www.xbrl.org/2003/linkbase http://www.xbrl.org/2003/xbrl-linkbase-2003-12-31.xsd
  http://xbrl.org/2008/generic http://www.xbrl.org/2008/generic-link.xsd
  http://xbrl.org/2008/assertion/value http://www.xbrl.org/2008/value-assertion.xsd
  http://xbrl.org/2008/variable http://www.xbrl.org/2008/variable.xsd
  http://xbrl.org/2008/filter/concept http://www.xbrl.org/2008/concept-filter.xsd
  http://xbrl.org/2008/filter/general http://www.xbrl.org/2008/general-filter.xsd
  http://xbrl.org/2010/message http://www.xbrl.org/2010/generic-message.xsd
   ">
  <!-- arcroleRef's for arcroles used in the example -->
  <link:arcroleRef arcroleURI="http://xbrl.org/arcrole/2008/variable-set" 
xlink:href="http://www.xbrl.org/2008/variable.xsd#variable-set" xlink:type="simple"/>
   <link:arcroleRef arcroleURI="http://xbrl.org/arcrole/2008/variable-filter" 
xlink:href="http://www.xbrl.org/2008/variable.xsd#variable-filter" xlink:type="simple"/>
  <link:arcroleRef arcroleURI="http://xbrl.org/arcrole/2010/assertion-satisfied-message" 
xlink:href="http://www.xbrl.org/2010/validation-message.xsd#assertion-satisfied-message"
```

```
xlink:type="simple"/>
```

```
 <link:arcroleRef arcroleURI="http://xbrl.org/arcrole/2010/assertion-unsatisfied-message" 
xlink:href="http://www.xbrl.org/2010/validation-message.xsd#assertion-unsatisfied-message" 
xlink:type="simple"/>
```

```
 <link:roleRef roleURI="http://www.xbrl.org/2008/role/link"
```

```
xlink:href="http://www.xbrl.org/2008/generic-link.xsd#standard-link-role" xlink:type="simple"/>
```

```
 <generic:link xlink:type="extended"
  xlink:role="http://www.xbrl.org/2008/role/link">
```

```
 <!-- a value assertion that is always true, so that every filing will match
     and produce an assertion message with the DEI document type found -->
 <va:valueAssertion xlink:type="resource"
  xlink:label="extract-DEI-DocumentType"
  id="extract-Document-Type"
  test="true()"
  aspectModel="dimensional" implicitFiltering="true"/>
```

```
 xlink:role="http://www.xbrl.org/2010/role/message" 
      xml:lang="en">DEI document type is {
          $docType
      }</msg:message> 
     <!-- arc from value assertion to the message -->
     <generic:arc xlink:type="arc" xlink:arcrole="http://xbrl.org/arcrole/2010/assertion-
satisfied-message"
      xlink:from="extract-DEI-DocumentType" xlink:to="DEI-document-type-message" order="1.0"/>
     <!-- arc from the value assertion to the variable which is the document type -->
     <variable:variableArc xlink:type="arc" xlink:arcrole="http://xbrl.org/arcrole/2008/variable-
set" 
      name="docType" xlink:from="extract-DEI-DocumentType" xlink:to="vDocType"/>
     <!-- filter for document type, by concept name, and 'required context' (all dimensions
defaulted) -->
    <variable:variableFilterArc xlink:type="arc" 
xlink:arcrole="http://xbrl.org/arcrole/2008/variable-filter"
         complement="false" cover="true" xlink:from="vDocType" xlink:to="fDocType"/>
     <variable:factVariable xlink:type="resource" bindAsSequence="false"
       xlink:label="vDocType" />
    <!-- filter accepts 2009, 2009, or 2011 document type concept -->
     <cf:conceptName xlink:type="resource" xlink:label="fDocType">
        <cf:concept>
           <cf:qname>dei-08:DocumentType</cf:qname>
       </cf:concept>
        <cf:concept>
           <cf:qname>dei-09:DocumentType</cf:qname>
       </cf:concept>
        <cf:concept>
           <cf:qname>dei-11:DocumentType</cf:qname>
       </cf:concept>
     </cf:conceptName>
    <!-- Edgar Filer Manual's required context means all dimensions absent (defaulted, segment 
must be empty -->
    <gf:general xlink:type="resource" xlink:label="fDocType"
     test="empty( xfi:segment(.) )" />
  </generic:link>
</link:linkbase>
```
What is interesting to note is that the document type concept may be of several taxonomy namespace years (2008, 9, and 11), and the concept name filter allows listing these alternatives. The general filter is a trick to assure that only the concept which has no dimensions (segment being empty) is to be considered. This is needed in most SEC filings to exclude matching facts where non-defaulted dimensions are provided (and use of the dimension filter for this is problematical, because it would require us to list all dimensions that might be used, but the list of dimensions varies from filer to filer).

The results of running this are a set of assertion messages (the extraction message appears above the rssWatch filing that notes the results):

```
[message:extract-Document-Type] DEI document type is 10-Q - examples/us-gaap-dei-docType-
extraction-frm.xml 45
[arelle:rssWatch] Filing CIK 0001120096
company Sino Clean Energy Inc
published 2011-08-23 06:41:59
form type 10-Q/A
filing date 2011-08-23
period 2011-06-30
year end 12-26
results: pass - http://www.sec.gov/Archives/edgar/usgaap.rss.xml
```

```
[message:extract-Document-Type] DEI document type is 10-Q – examples/us-gaap-dei-docType-
extraction-frm.xml 45
[arelle:rssWatch] Filing CIK 0000869484
company CALL NOW INC
published 2011-08-23 09:02:11
form type 10-Q/A
filing date 2011-08-23
period 2011-06-30
year end 12-31
results: pass - http://www.sec.gov/Archives/edgar/usgaap.rss.xml
```
The formula working group has suggested structured messages, in which case the form type could be output as a name-value pair to the python logging function, which could be captured by a custom logger at a later date.

# *Ratios formula to extract ratios from each 10-K/10-Q filing*

The most thorough analysis of XBRL ratios for SEC filings is in (Debreceny, et al, 2010). The paper analyzes the likelihood that SEC filers have used well known concept names that can be used to identify concepts of ratios, or have provided extension concepts of their own choosing. In the case of homemade concepts, the calculation linkbase ancestry and descendancy can be often used to infer how the filer chose their own concept for the expected ratio term. Such detective work could be done in a formula, or in ordinary Python code, but we'll begin with simple looking for terms that high percentages of filers report.

The example in examples/us-gaap-ratio-cash-frm.xml looks for these ratios:

- Cash ratio, reported by 97% of filers
	- o (Cash+Marketable Securities)/Current Liabilities
- Current ratio, " 98%
	- o Current Assets/Current Liabilities

In the following extracts of this formula linkbase, the message construct provides the cash ration and the current ratio. In both cases, since the divisor, currentLiabilities may not be found (probably because it was reported by some extension or us-gaap concept not noted in the currentLiabilities filter), then instead of raising a divide-by-zero error, *not available* is shown.

The dei document type fact is used to establish the 'required context' (that with no dimensions, and only binds for a 10-K or 10-Q, due to this function in the general filter:

```
index-of(('10-K', '10-Q'), .)
```
If it is bound, then it's unit aspect is covered by the aspect cover filter, so that the rest of the variables, which are monetary, can be implicitly filtered:

```
 <acf:aspectCover xlink:type="resource" xlink:label="fDocType">
  <acf:aspect>unit</acf:aspect>
 </acf:aspectCover>
```
Each of the monetary terms is an instant, which must be matched to the end of the document type's duration context, thus the period filter to match the end boundary of document type's duration:

```
 <pf:instantDuration xlink:type="resource" xlink:label="fCash" 
  boundary="end" 
  variable="docType" />
```
The assertion, fact variables, and filters of this example are:

```
 <va:valueAssertion xlink:type="resource"
  xlink:label="cash-ratio"
```

```
 id="cash-ratio"
       test="true()"
       aspectModel="dimensional" implicitFiltering="true"/>
     <msg:message xlink:type="resource" xlink:label="cash-ratio-message" 
       xlink:role="http://www.xbrl.org/2010/role/message" 
       xml:lang="en">Cash ratio {
           if ($currentLiabilities ne 0) then
              (($cash + $marketableSecurities) div $currentLiabilities)
           else
              'not available'
       }, Current ratio {
           if ($currentLiabilities ne 0) then
              ($currentAssets div $currentLiabilities)
           else
              'not available'
       }</msg:message> 
     <generic:arc xlink:type="arc" xlink:arcrole="http://xbrl.org/arcrole/2010/assertion-
satisfied-message"
       xlink:from="cash-ratio" xlink:to="cash-ratio-message" order="1.0"/>
    \langle -- fact variable, arcs, and filters for document type, restricted to 10-K or 10-Q -->
     <variable:factVariable xlink:type="resource" bindAsSequence="false"
        xlink:label="vDocType" />
     <variable:variableArc xlink:type="arc" xlink:arcrole="http://xbrl.org/arcrole/2008/variable-
set" 
      name="docType" xlink:from="cash-ratio" xlink:to="vDocType"/>
     <variable:variableFilterArc xlink:type="arc" 
xlink:arcrole="http://xbrl.org/arcrole/2008/variable-filter"
         complement="false" cover="true" xlink:from="vDocType" xlink:to="fDocType"/>
     <cf:conceptName xlink:type="resource" xlink:label="fDocType">
        <cf:concept>
           <cf:qname>dei-11:DocumentType</cf:qname>
       \langle/cf:concept>
     </cf:conceptName>
     <!-- Edgar Filer Manual required context means all dimensions absent (defaulted)
         and only bind for a 10-K/10-Q filing (don't bind for other form types) \rightarrow <gf:general xlink:type="resource" xlink:label="fDocType"
     test="empty( xfi:segment(.) ) and index-of(('10-K', '10-Q'), .) " />
     <!-- must cover unit because this variable is a string type -->
     <acf:aspectCover xlink:type="resource" xlink:label="fDocType">
       <acf:aspect>unit</acf:aspect>
     </acf:aspectCover>
    \left\langle \cdot \right\rangle -- cash -->
     <variable:factVariable xlink:type="resource" bindAsSequence="false"
        xlink:label="vCash" />
     <variable:variableArc xlink:type="arc" xlink:arcrole="http://xbrl.org/arcrole/2008/variable-
set" 
      name="cash" xlink:from="cash-ratio" xlink:to="vCash"/>
     <variable:variableFilterArc xlink:type="arc" 
xlink:arcrole="http://xbrl.org/arcrole/2008/variable-filter"
         complement="false" cover="true" xlink:from="vCash" xlink:to="fCash"/>
     <cf:conceptName xlink:type="resource" xlink:label="fCash">
        <cf:concept>
           <cf:qname>us-gaap-11:Cash</cf:qname>
        </cf:concept>
        <cf:concept>
           <cf:qname>us-gaap-11:CashAndCashEquivalentsAtCarryingValue</cf:qname>
        </cf:concept>
     </cf:conceptName>
     <!-- Must match period-end of documentType period -->
     <pf:instantDuration xlink:type="resource" xlink:label="fCash" boundary="end" 
variable="docType" />
```

```
 <!-- marketable securities -->
```

```
 <variable:factVariable xlink:type="resource" bindAsSequence="false" fallbackValue="0"
        xlink:label="vMarketableSecurities" />
     <variable:variableArc xlink:type="arc" xlink:arcrole="http://xbrl.org/arcrole/2008/variable-
set" 
      name="marketableSecurities" xlink:from="cash-ratio" xlink:to="vMarketableSecurities"/>
     <variable:variableFilterArc xlink:type="arc" 
xlink:arcrole="http://xbrl.org/arcrole/2008/variable-filter"
         complement="false" cover="true" xlink:from="vMarketableSecurities" 
xlink:to="fMarketableSecurities"/>
     <cf:conceptName xlink:type="resource" xlink:label="fMarketableSecurities">
        <cf:concept>
           <cf:qname>us-gaap-11:MarketableSecuritiesCurrent</cf:qname>
        </cf:concept>
     </cf:conceptName>
     <pf:instantDuration xlink:type="resource" xlink:label="fCash" boundary="end" 
variable="docType" />
     <!-- current liabilities -->
     <variable:factVariable xlink:type="resource" bindAsSequence="false" fallbackValue="0"
        xlink:label="vCurrentLiabilities" />
     <variable:variableArc xlink:type="arc" xlink:arcrole="http://xbrl.org/arcrole/2008/variable-
set" 
      name="currentLiabilities" xlink:from="cash-ratio" xlink:to="vCurrentLiabilities"/>
     <variable:variableFilterArc xlink:type="arc" 
xlink:arcrole="http://xbrl.org/arcrole/2008/variable-filter"
         complement="false" cover="true" xlink:from="vCurrentLiabilities" 
xlink:to="fCurrentLiabilities"/>
     <cf:conceptName xlink:type="resource" xlink:label="fCurrentLiabilities">
        <cf:concept>
           <cf:qname>us-gaap-11:LiabilitiesCurrent</cf:qname>
        </cf:concept>
     </cf:conceptName>
     <pf:instantDuration xlink:type="resource" xlink:label="fCurrentLiabilities" boundary="end" 
variable="docType" />
    \langle!-- current assets -->
     <variable:factVariable xlink:type="resource" bindAsSequence="false" fallbackValue="0"
       xlink:label="vCurrentAssets" />
     <variable:variableArc xlink:type="arc" xlink:arcrole="http://xbrl.org/arcrole/2008/variable-
set" 
      name="currentAssets" xlink:from="cash-ratio" xlink:to="vCurrentAssets"/>
     <variable:variableFilterArc xlink:type="arc" 
xlink:arcrole="http://xbrl.org/arcrole/2008/variable-filter"
         complement="false" cover="true" xlink:from="vCurrentAssets" xlink:to="fCurrentAssets"/>
     <cf:conceptName xlink:type="resource" xlink:label="fCurrentAssets">
        <cf:concept>
           <cf:qname>us-gaap-11:AssetsCurrent</cf:qname>
        </cf:concept>
     </cf:conceptName>
     <pf:instantDuration xlink:type="resource" xlink:label="fCurrentAssets" boundary="end" 
variable="docType" />
```
#### The results of running this assertion set are shown here for one filing

```
[message:cash-ratio] Cash ratio 0.66, Current ratio 1.87 - examples/us-gaap-dei-ratio-cash-
frm.xml 45
[arelle: rssWatch] Filing CIK 0001089063
company DICKS SPORTING GOODS INC
published 2011-08-24 13:49:40
form type 10-Q
filing date 2011-08-24
period 2011-07-30
year end None
```

```
Output instance approach of using formula linkbase
```
These formula linkbase examples are shown in the form of assertions that create output messages. The messages may be paramterized, structured, and processed by a logging system for capture.

An alternative use of formula linkbase is to produce an output instance document for each formula processed. Each of the extracted values and computed ratios could be entered to such an output instance designed to capture facts of multiple submissions. In such a case the output instance could have a compact taxonomy of just the extracted concepts and a concept for each ratio, allowing facts of many instance documents to be aggregated together in a simple output instance. The facts of each extraction could reflect the source in the filing entity and document type period, or have some other scheme. Arelle has the needed functionality to implement such an approach, either as a future addition to the RSS watch feature, or as an API based Controller module.

# *Finding the un-expected concepts for standard terms in filer extension taxonomies*

In (Debreceney, et al. 2010, section "Alternative Elements"), a set of patterns is described to search for a semantic match, particularly due to filer's choices of concepts that may not represent the expected usgaap concept, either due to choice of a more-specific us-gaap concept, or providing an extension taxonomy concept. These patterns suggest checking the parent and/or child calculation elements in attempt to identify the desired element.

Formula linkbase provides a concept relation filter and a set of corresponding functions that may be used to construct custom functions for these patterns. (There was not sufficient time in preparing this paper to develop examples.)

Arelle's python API can likewise be used for the same purpose, if the data mining engineer were to implement the task in the API instead of the formula linkbase. If a set of graph patterns were predetermined for the alternative element search, Python's set-algebra features may provide very fast execution of such an algorithm.

### *Normalizing mined data for comparability*

This section has used a stepwise approach to mining, one instance at a time, without regard for how the results were comparable to another instance. The goal of data mining may be to prepare for analytics that must relate the mined ratios and numbers to other instances, of possibly different reporting periods, and of certainly different filing taxonomies. The next section addresses initial ideas of comparability.

# **Comparability**

As this paper is being written the XBRL Comparability Task Force is engaged in developing a framework for comparability, which will, when available, enhance the ideas presented here.

### *Direct comparison of small sets of instances*

If a comparison operation is specific to a small number of instances, and the extracted and derived terms to be obtained are well known, it may be appropriate to build a formula linkbase for this purpose.

The multi-instance capability of formula linkbase allows a number of instance documents, each with their own and possibly independent DTS, to be processed together by assertions and formulas that generate output instances.

A variable and its filters may specify the source of its inputs as one or more instances. This allows either accepting multiple values for one variable from different instances, or coding multiple variables to each accept one term from one instance. If, for example, averaging a fact of a concept known to stably exist over a set of periods, with compatible dimensions (or none), one variable could obtain a single sequence from all input instances. On the other hand, if implicitly aligning periods, dimension values, and entities and units, were difficult, it may be more appropriate to use separate variables for each source instance.

Hand coding such a formula linkbase may be reasonable for a well known and small set of data (such as the referenced Debreceny 2010 ratios), but not possible for a large set of data (to provide general investor comparability of an entire financial report).

# *Automated comparison of large sets of instances*

Each filing in a large set of comparison candidates will need to be evaluated, ranked in suitability for mining of the desired terms, and then populated to an analytical toolset (such as found in BW/BI).

Normalization may need to adjust concepts even in same filing (extensions, choice of concept), use of relationships to infer semantic meaning of names. The ancestor/descendant patterns previously referenced may be used to create metrics of normalizability for each comparison candidate.

About the authors:

Herm Fischer has contributed to the XBRL base specification, and its dimensions, formula, versioning, and rendering modules. He currently chairs the Formula Working Group and is vice chair of the Base Specification and Maintenance Working Group. He contributed to the 2007 XBRL US GAAP Project. Formerly with UBmatrix, Inc, he developed Taxonomy Designer, formula editors and processors, and XBRL processors. He participated in development of SEC validation and its test suite.

Diane Mueller is the founder/president of XBRLSpy Research Inc. She is an Open Source/Open Standards Evangelist, and a XBRL Implementation Strategist. Currently serves as the XBRL Canada representative to the XBRL International Steering Committee and Best Practices Board, and chairs the Technical Working Group on Rendering responsible for the Inline XBRL Specification. She is a frequent commentator and lecturer on Financial Compliance, XML Standards and Semantic Web technologies.

# References

Fischer, H., and Mueller, D. 2011. Open Source & XBRL: the Arelle® Project, 2011 Kansas University XBRL Conference, April 29-30 2011, Overland Park, Kansas. Avalable from: [http://web.ku.edu/~eycarat/myssi/\\_pdf/4-Fischer%20-Mueller-Open-source-ArelleProject.pdf](http://web.ku.edu/~eycarat/myssi/_pdf/4-Fischer%20-Mueller-Open-source-ArelleProject.pdf)

Debreceney, R., Alessandro, d'E., Felden, C., Farewell, S., and Piechocki M. 2011. Feeding the Information Value Chain: Deriving Analytical Ratios from XBRL filings to the SEC, 2011 Kansas University XBRL Conference, April 29-30 2011, Overland Park, Kansas. Avalable from: [http://web.ku.edu/~eycarat/myssi/\\_pdf/2-Debreceny-XBRL%20Ratios%2020101213.pdf](http://web.ku.edu/~eycarat/myssi/_pdf/2-Debreceny-XBRL%20Ratios%2020101213.pdf)